# **Determinación del rendimiento en la fabricación de tableros de Bambú en la etapa de procesos de corte.**

Patrocinante: Sr. Alfredo Aguilera

Trabajo de Titulación presentado como parte de los requisitos para optar al Título de **Ingeniero en Maderas**.

# **ALVARO RAFAEL VIVAR REYES - cristianquil6@gmail.com**

VALDIVIA 2005

### **CALIFICACIÓN DEL COMITÉ DE TITULACIÓN**

المستخدم المستخدم المستخدم المستخدم المستخدم المستخدم المستخدم المستخدم المستخدم المستخدم المستخدم المستخدم ال

Patrocinante: Sr. Alfredo Aguilera León Informante: Sr. Hernán Poblete Wilson Informante: Sr. Héctor Cuevas Doering

El Patrocinante acredita que el presente Trabajo de Titulación cumple con los requisitos de contenido y de forma contemplados en el reglamento de Titulación de la Escuela. Del mismo modo, acredita que en el presente documento han sido consideradas las sugerencias y modificaciones propuestas por los demás integrantes del Comité de Titulación.

> \_\_\_\_\_\_\_\_\_\_\_\_\_\_\_\_\_\_\_\_\_\_\_\_\_\_\_\_\_\_\_ Sr. Alfredo Aguilera León

#### **AGRADECIMIENTOS**

Resulta complicado emitir palabras de agradecimientos luego de haber completado una etapa de vida tan ardua y complicada como lo fue para mí, no por el hecho de no saber a quien agradecer, sino por el contrario, no saber por quien empezar.

Es indudable que las primeras palabras de agradecimiento son para mis padres Gloria y Raúl por todo los ejemplos que me dieron y sacrificios que realizaron para que yo estudie tranquilo, cómodo que nunca me faltara nada y que no sintiera ninguna otra preocupación que sólo estudiar.

A mi hermano que durante mi tiempo de estudio se las llevo todas y aun siempre le quedaban ganas de pasarla bien y sin él los momentos difíciles (que no fueron pocos) habrían sido más amargos para mí.

Mis tíos Rita y Bernardo y primas que siempre me dieron ánimos de seguir y me apoyaron en los momentos donde yo me sentía que no me las podía.

A los de mi casa, la casa azul todos quienes conocí y compartí durante los cinco años de estudios en Valdivia y por los momentos que disfrutamos juntos, mis compañeros de la selección de Básquetbol de la Universidad en especial al entrenador Marcos Guzmán por los consejos de vida que me entregó.

Al Sr. Alfredo Aguilera León por su valiosa colaboración y constante apoyo para la realización de este trabajo.

Al Sr. Héctor Cuevas Doering por su constante apoyo, colaboración y valiosos consejos durante la realización de este trabajo.

Al Sr. Hernán Poblete Wilson por su aporte en el desarrollo de este documento.

Se agradece al Laboratorio de Conversión Mecánica de la Facultad de Cs. Forestales de la Universidad Austral de Chile por facilitar los equipos necesarios para los análisis descritos en este documento.

Agradecimientos a todo el personal del Instituto de Tecnología de Productos Forestales que colaboró directa o indirectamente con la realización de este trabajo.

Les agradezco a los trabajadores del Laboratorio de Conversión Mecánica, por su ayuda en las mediciones realizadas, que se presentan en el documento. Agradecimientos a todos quienes de una u otra forma colaboraron con la realización del presente trabajo.

## **ÍNDICE DE MATERIAS**

# **Página**

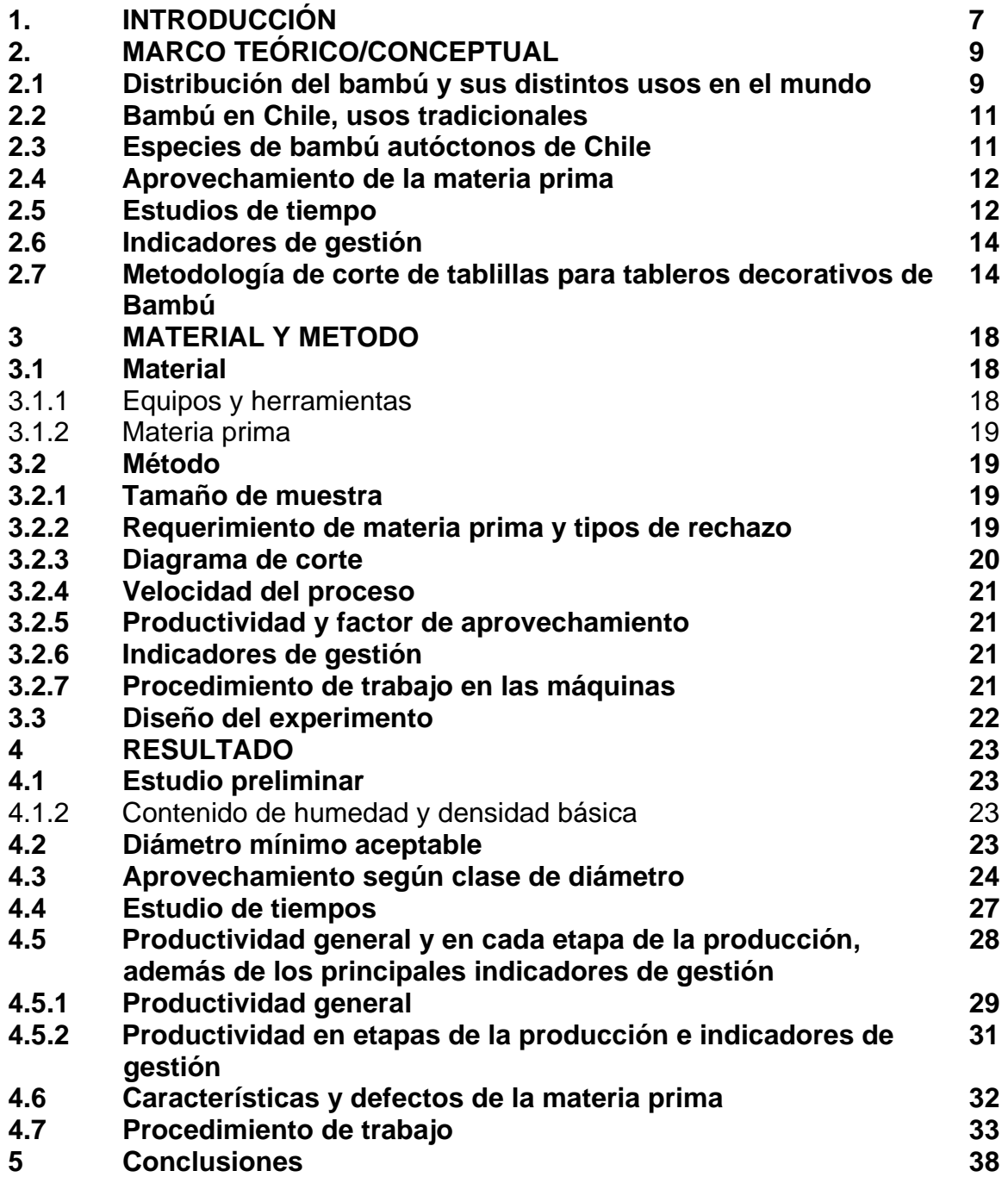

## **ÍNDICE DE FIGURAS**

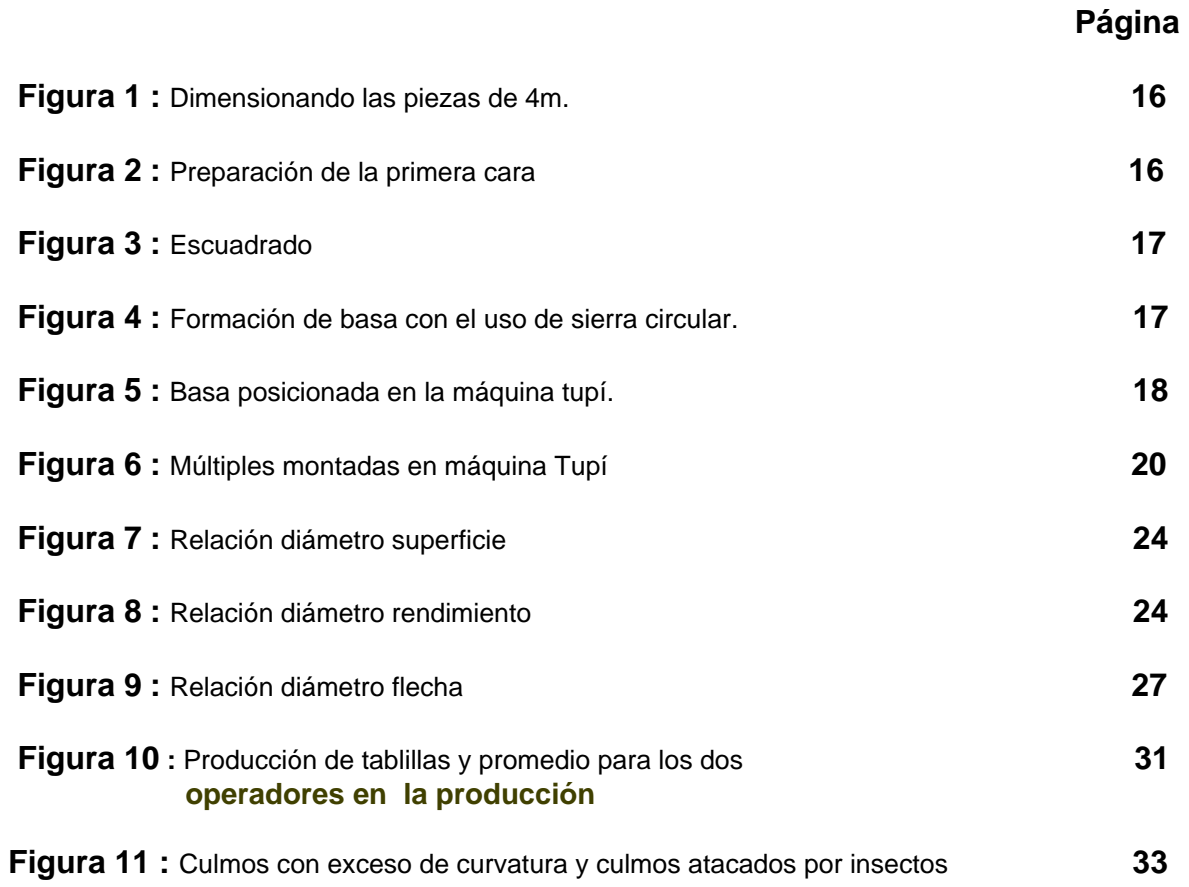

## **ÍNDICE DE CUADROS**

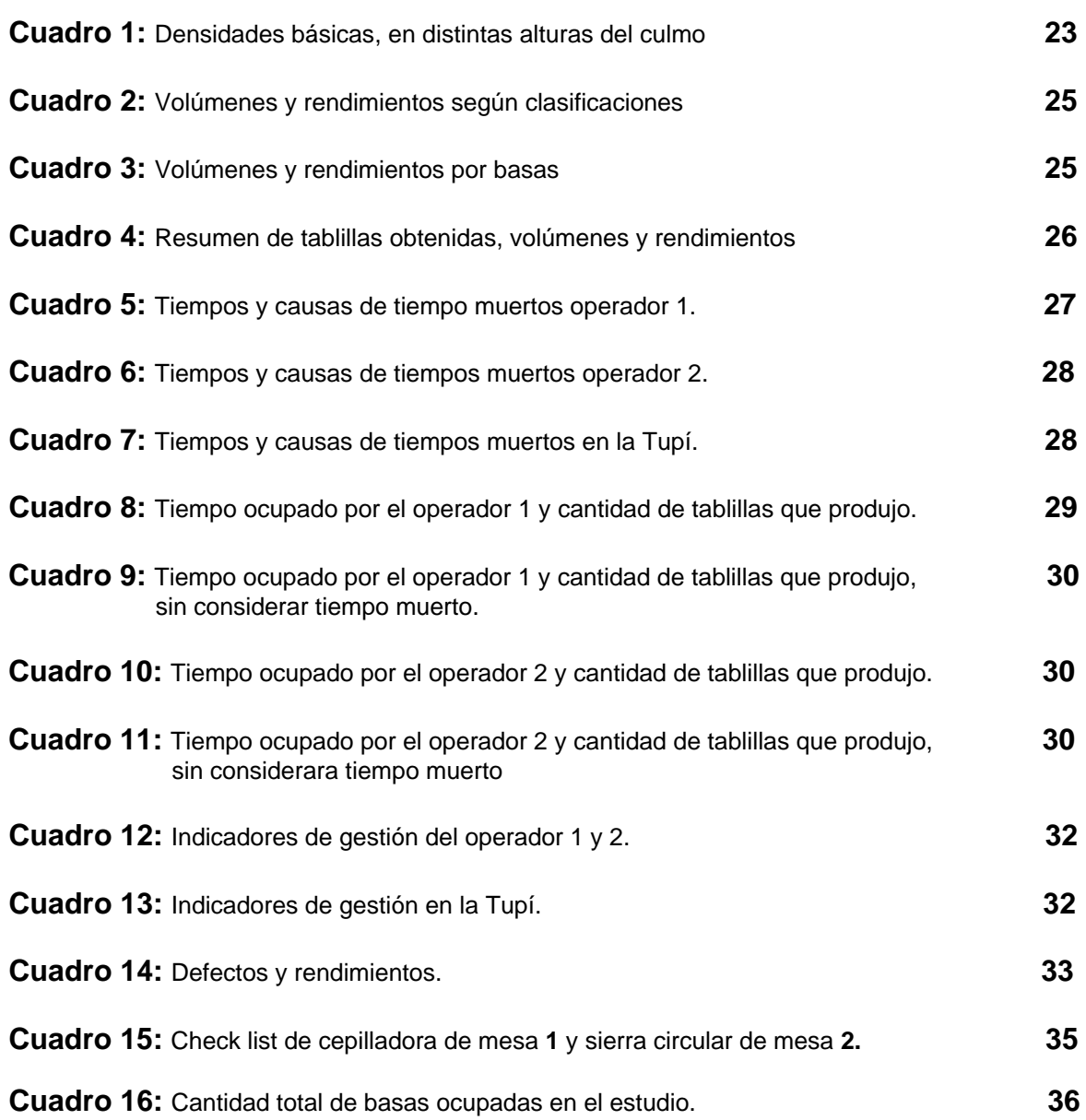

#### **RESUMEN EJECUTIVO**

El objetivo del este trabajo fue determinar los rendimientos en la producción de tablillas de Bambú *Chusquea Culeou,* para la fabricación de tableros decorativos.

Dada a la iniciativa de un grupo de profesionales de aprovechar de mejor manera los recursos no maderables como el Bambú, se desarrolla el proyecto FONDEF D02I1016, "Desarrollo tecnológico y comercial para la fabricación de tableros decorativos de Bambú con especies autóctonas".

Con este proyecto se espera demostrar la viabilidad de uso y comercialización de esta materia prima otorgándole valor agregado, además de las ventajas que pueda tener sobre otras materias primas.

El material utilizado para este estudio fueron piezas de Bambú *Chusquea Culeou*  de 4 m. de largo que posteriormente son dimensionadas a 1.3 m. de largo obteniendo 5076 piezas, que corresponden a un volumen de 4.84m3., estas piezas son clasificadas en los siguientes grupos de diámetro: G1 (25 a 30 mm), G2 (31 a 35 mm) y G3 (más de 36 mm). Debido a un estudio preliminar se determina que el grupo G1 no proporciona materia prima adecuada para su procesamiento, y se trabajará sólo con los grupos 2 y 3.

Se midieron los diámetros, flechas de los colihues, con los que posteriormente se realizaron las cubicaciones. Además se midieron: las propiedades densidad y contenido de humedad para la caracterización del material. Los volúmenes de entrada a etapa1 formación de basas que corresponden G2: 0.237 m3 y G3: 0.083 m3, volúmenes de salida de etapa 1 G2: 0.108 m3 y G3: 0.039 m3 y salida de etapa 2 formación de tablillas, tablillas buenas G2: 0.015 m3 y G3: 0.007 m3, tablillas para reproceso G2:0.023 m3 y G3: 0.008 m3, tablillas malas G2: 0.05 m3 y G3: 0.014 m3, los principales indicadores de gestión y se relacionaron los diámetros con los rendimientos y las superficies obtenidas.

La clase de diámetro, la curvatura y el estado sanitario, son variables que afectan el cálculo del rendimiento volumétrico, debido a estas causas se descontaron 970 piezas de 1.3 m. de largo por presencia de perforaciones de insectos, 1962 piezas por curvatura y 1970 piezas por tener un diámetro menor. Las 174 piezas con las cuales se trabajó corresponden al 3.4% de rendimiento aprovechable del material y se dividieron en 133 piezas para G2 y 41 piezas para G3. En la etapa de formación de basas los rendimientos volumétricos aprovechables por grupos fueron G2:45% y G3:47%, y en la formación de tablillas correspondiente a la etapa 2 los rendimientos volumétricos aprovechables de tablillas buenas fueron G2:14%, G3:18%, tablillas para reproceso G2:21%, G3:21%, tablillas malas G2:46%, G3:36%. Con este material se puede llegar a fabricar un total de 12 tableros de 60\*120 cm. La metodología de corte utilizada que incluye la cepilladora y sierra circular para la formación de una basa facilita el trabajo en la máquina tupí con la cual se obtienen las tablillas.

#### **1. INTRODUCCION**

Los bambúes son plantas gramíneas de amplia distribución en prácticamente todo el mundo a excepción de Europa, siendo los países asiáticos y los tropicales los que presentan una mayor diversidad en cuanto a especies y tamaño.

Esta abundancia ha permitido que el bambú sea una materia prima ideal para innumerables usos en países principalmente asiáticos desde hace miles de años. Esta situación no se repite por ejemplo, en América latina, por un fenómeno cultural ya que en muchos lugares se considera un material ordinario que denota pobreza y mal gusto, debido principalmente a que era utilizado por comunidades rurales o personas de escasos recursos. Solo en los últimos años se ha observado un cambio en esta actitud y hoy en día se ve a este recurso como un material noble, el que puede ser utilizado para la confección de diferentes productos.

Países como Costa Rica, Colombia, Ecuador, Brasil, India, Japón, China y otros han reconocido la importancia económica y ecológica que pueden albergar algunas especies cuando son utilizadas en forma adecuada por lo cual han desarrollado toda una cultura en torno al bambú, puesto que les brinda alimento, protección, combustible, etc.

La realidad de Chile no debería ser diferente a la de otros países sudamericanos como Ecuador o Brasil, -donde su utilización va desde la producción de papel, hasta brotes comestibles de alto valor económico- ya que nuestro territorio cuenta con a lo menos 11 especies de bambú autóctonas, todas del género *Chusquea* que cubren grandes extensiones de terrenos, estas presentan como característica principal, ser un cilindro con una sección transversal sólida a diferencia con el bambú asiático de sección vacía.

La utilización del Bambú en Chile ha sido mayoritariamente en forma bruta como es el caso de tutores en diferentes cultivos en la agricultura, en plantaciones forestales sirve de sostén para evitar daños mecánicos, en la minería se utilizan para la colocación de explosivos y sirve como revestimiento de muros en la construcción. Pero la idea es otorgarle a esta materia prima un valor agregado para aumentar su valor, es por esto que su utilización en la confección de muebles es importante.

Dado que queremos dar un mayor valor agregado al bambú se producirán tableros decorativos y debido a la diferencia de anatomía en las secciones transversales, hubo que modificar las técnicas de corte utilizadas en países asiáticos que consideran la utilización de cuchillos aplicados en un extremo y con ayuda de presión hacia el otro extremo, dan como resultado tablillas.

Para realizar el corte del bambú o coligue chileno, primero se debe preparar una basa (sección cuadrada o rectangular), con la ayuda de una cepilladora y sierra circular. Una vez que se obtiene la sección cuadrada este se encuentra preparado para ser procesado en la máquina tupí, con una configuración de sierras circulares múltiples que optimicen el uso de los recursos y aumenten el rendimiento en la obtención de tablillas para tableros decorativos de bambú.

 Por lo anterior el objetivo general de este estudio es determinar los rendimientos en la producción de tablillas de bambú. Para conseguir esto se definieron los siguientes objetivos específicos:

- Determinar el aprovechamiento según clases diamétricas.
- Determinar el diámetro mínimo aceptable que sea consistente con la productividad del proceso y la relación diámetro-rendimiento y diámetrosuperficie.
- Estudiar los tiempos productivos y no productivos en el proceso de fabricación de tablillas.
- Determinar la productividad general y en cada etapa de la producción, así como también los principales indicadores de gestión.
- Caracterizar y cuantificar la calidad y los defectos de la materia prima.
- Proposición de un procedimiento de trabajo en las máquinas ocupadas.

#### **2. MARCO TEORICO/ CONCEPTUAL**

#### **2.1 Distribución del bambú y sus distintos usos en el mundo**

Los bambúes se encuentran en forma silvestre en Asia, África, Oceanía y América, en áreas tropicales, subtropicales y en algunas zonas templadas o frías como es el caso de Chile, Argentina y Nepal. Su distribución natural se presenta entre la latitudes 46 Norte y 47 Sur, y el rango de distribución altitudinal alcanza hasta los 4000 metros en el Himalaya y en algunas áreas de China.(Poblete *et al*., 2003)

Es indudable la importancia que tiene el bambú en la cultura y economía de algunos países asiáticos como China, en donde se ha utilizado por más de 5000 años para diversos fines, además de ser un símbolo de amabilidad, modestia y serenidad; en Vietnam significa "hermano" y en India, oro verde. Esta importancia se demuestra además al observar las enormes superficies que son destinadas al cultivo de bambú.

Solo en China la superficie destinada a este cultivo supera los 5 millones de hectáreas, lo que representa más de 4% de la superficie forestal de dicho país, sin incluir las especies de menor tamaño que ocupan el sotobosque o que crecen a mayor altura. En India la superficie que cubren los bambúes en forma natural y cultivada superan los 10 millones de hectáreas, lo que constituye el 13% del área forestal. Hay que destacar el hecho de que por lo general estos países han dado una importancia adecuada a este recurso, lo que les permite hoy en día poseer plantaciones que son manejadas debidamente y extrayendo de este recurso los más diversos productos.

Caso contrario es la situación que se presenta en el nuevo mundo, en donde un problema de desconocimiento ha provocado que solo en los últimos años se le dé real y adecuada importancia a este planta, por ejemplo, en Colombia la utilización de la especie *Bambusa guadua* (guadua) era considerado como algo ordinario y de mal gusto, producto de que sólo la utilizaban las personas de escasos recursos para la construcción de sus viviendas y en los campos para la construcción de puentes y graneros.

La utilización de esta especie a través del tiempo sin un manejo adecuado produjo una pérdida de material de alto valor genético relacionado con el tamaño, ya que existen antecedentes de que en el pasado las dimensiones alcanzadas por esta especie eran muy superiores a las actuales, situación que se repite en otras especies de Asia (Hidalgo, 1978; Montiel, 1998; enunciado por Riesco, 2002).

El bambú es una planta que se encuentra distribuida prácticamente en todos los ecosistemas y en ellos realiza una función "cicatrizante" cuando ocurren erosión. Al suceder esto, se pueden presentar dos situaciones:

- La vegetación natural se regenera alrededor y al interior del bambusal, restaurándose en poco tiempo la condición original del bosque.
- El bambú crece tan densamente que captura toda la luz impidiendo la regeneración de especies originales, situación que puede durar un par de años o siglos dependiendo de la especie. Aunque la segunda posibilidad aparentemente pueda ser negativa para el ecosistema, en la realidad dista mucho de ello, ya que hay que tener presente que los bambúes han estado presentes en la Tierra por más de 100 millones de años, por lo tanto este evento ha ocurrido en innumerables ocasiones, permaneciendo el ecosistema siempre en perfecto equilibrio (Montiel, 1998; enunciado por Riesco, 2002).

El uso del bambú se remonta a miles de años, por lo tanto, hoy en día son millones de personas las que ven en esta gramínea un recurso de incalculable valor ya que se ha transformado en pilar fundamental de subsistencia. Los usos que se le pueden dar son variados, por ejemplo:

- India utiliza alrededor de 2.2 millones de toneladas de bambú para la producción de papel. Brasil es otro país que utiliza el bambú para la producción de papel para diarios y periódicos. La especie mas utilizada para este fin en ambos países es *Dendrocalamus strictus* (Sanders, 2001; enunciado por Riesco, 2002).
- Otro uso común es el que se le da en la confección de muebles y revestimientos interiores como parquet para pisos a través de todo el mundo.
- Es utilizado para detener procesos de erosión del suelo, además de su utilidad para proveer de una cubierta vegetal adecuada a sectores que la han perdido.
- En la construcción de viviendas es de primordial importancia, por ejemplo, en Bangladesh, el 73% de las viviendas son íntegramente construidas de bambú.
- En Asia es común la utilización de bambú en la construcción de puentes, andamios y otros usos de infraestructura física.
- La fabricación de instrumentos musicales es común en todo el mundo, distinguiéndose los instrumentos de viento, percusión y cuerda.
- Cestería, utensilios domésticos y ornamentales, armas y elementos de protección (Campos y Peñaloza, 2001).

#### **2.2 Bambú en Chile, usos tradicionales**

La utilización del bambú en Chile, es reconocida desde las culturas prehispánicas. En particular, la etnia mapuche, utilizaba los culmos de bambú en las estructuras de sus viviendas, o rucas, en la fabricación de instrumentos musicales y en la elaboración de armas; arcos y flechas, entre otros usos.

Existe una amplia tradición de la población principalmente rural, en la utilización de cañas de bambú, reportándose el aprovechamiento de este recurso entre otros en los siguientes rubros:

**En la agricultura:** se emplean tutores de bambú en diferentes cultivos, tales como: viñas y horticultura en general. También se utiliza este material en estructuras de invernaderos y mangos de herramientas agrícolas.

**En la actividad forestal:** se utilizan cañas de bambú en plantaciones jóvenes para evitar daños mecánicos producidos por el viento, y pequeñas cañas para sostener mallas protectoras contra roedores.

**En la minería:** se utilizan las cañas de colihue para la colocación de explosivos en las tronaduras de las minas.

**En la mueblería y artesanía:** el bambú se emplea como materia estructural para la fabricación de muebles con tejidos de mimbre producidos de la especie *Salix viminalis*.

Se desarrollan una amplia variedad de artesanías utilizando los culmos de bambú.

**En la ganadería:** el follaje de diferentes especies de bambú, principalmente *Chusquea quila*, al ser ramoneado por el ganado bovino, cumple una función de forraje suplementario, especialmente en períodos en que escasean los pastos.

**En la vivienda y construcción:** diversas aplicaciones de varas de bambú se utilizan en la construcción de viviendas principalmente en zonas rurales, o bien, en casa de agrado ubicadas en áreas costeras de Chile. Entre estos usos destacan: revestimientos de muros laterales, o cielos, material para estructuras de construcciones livianas, sombreaderos para personas o para el ganado y en la construcción de cercos (Poblete *et al*., 2003).

### **2.3 Especies de Bambú autóctono de Chile**

Chile cuenta con una superficie de bosques templados nativos que alcanza a 13.443.157 ha. De ésta cobertura se estima que en alrededor de 3,5 millones de hectáreas existe presencia de bambusácaes, y que en 900.000 hectáreas existe una cobertura de estas especies que podría ser apta para utilización industrial productiva.

En Chile existen 11 especies autóctonas conocidas de bambú, todas ellas pertenecientes al género *Chusquea*. Se encuentra tanto en la Cordillera de los Andes como en la Cordillera de la Costa, con una distribución que va desde la V Región, paralelo 30º40´ latitud sur, hasta la XI región, aproximadamente 49º sur, siendo especialmente abundante entre los 33º y 43º latitud sur. Se conoce además una especie del género presente en el archipiélago de Juan Fernández. La distribución altitudinal las sitúa desde el nivel del mar hasta sobre los 1200 m, frecuentemente asociados al bosque nativo, dominando generalmente el sotobosque de las pluviselvas caracterizadas por especies de los géneros Nothofagus y Laurelia. Las especies del género *Chusquea*, forman a menudo matorrales impenetrables conocidos con los nombres de colihuales y quilantales.

El género *Chusquea* comprende un número de 180 especies, siendo el más abundante dentro de la subfamilia de *Bambusoideae* (*Poaceae*). Este género, de importancia en la construcción y confección de tableros, crece naturalmente en gran parte de América, desde México y las islas del Caribe en su distribución norte, hasta Chile y Argentina en el sur.

Las especies presentes en Chile destacan, por su alto grado de endemismo, presentándose solo algunas de ellas también en Argentina. Por otra parte representan una de las principales formaciones de bambusáceas sólidas en el mundo (Campos *et al.*, 2003).

#### **2.4 Aprovechamiento de la materia prima**

El aprovechamiento es sacar la máxima utilidad de la materia prima que ingresa al proceso y que sale de éste como producto terminado.

Cuando la materia prima entra a proceso, tiene los requerimientos suficientes y necesarios para ser procesada, se puede recién estimar o medir el tipo de aprovechamiento que arrojará la maquinaria en cuestión, que en este caso es la cepilladora, sierra circular y tupí, que a su vez dependerá de muchos otros factores del proceso, como el tipo y posición de los cuchillos, el tipo de materia prima que se desea obtener, la velocidad del proceso, que influye muchas veces en la calidad del producto terminado y la cantidad de rechazo por un mal proceso.

#### **2.5 Estudios de tiempo**

La productividad no es otra cosa más que una unidad de volumen producida en una unidad de tiempo gracias a una cierta cantidad de personas, o sea dicho de otra manera: la velocidad que se tarda la máquina operada por un individuo en producir algo, una de las usuales medidas es m<sup>3</sup>/hr/hombre.

Elevar la productividad significa producir más con el mismo consumo de recursos, o sea el mismo costo en lo que se refiere tiempo-máquina o mano de obra, o bien producir la misma cantidad pero utilizando menos recursos que pueden ser aprovechados para otros bienes.

Es muy importante conocer las capacidades, rendimiento o velocidad  $(m^3/hr)$  en que puede trabajar una máquina, el tipo de recursos con que se trabaja y los requerimientos necesarios para que esta trabaje en óptimas condiciones, de esta manera se puede mejorar la productividad (Oficina Internacional del Trabajo, 1980; enunciado por Matus, 2003).

En la literatura consultada y revisada sobre la construcción y determinación de estándares de producción para maquinaria productora de partes y piezas de muebles, hace referencia a los tiempos parciales que configurarían la determinación del tiempo total de toda orden de trabajo en este tipo de industria, la forma de obtener los tiempos estándares, los tipos de cronometraje, y los tipos de tiempos que se pueden encontrar (Dujindam, 1987).

Según Prak y Myers (1978), enunciado por Matus (2003), el tiempo total que toma completar una orden de trabajo puede subdividirse en cuatro tiempos parciales. En primer lugar considera un tiempo de postura o de preparación de la máquina antes de que se comience la fabricación de las piezas. Luego interviene el tiempo estándar de producción de cada máquina que corresponde al tiempo de fabricación de las piezas. Posteriormente señala que la producción de un operario es variable y frecuentemente llega a cero por diversos motivos, lo que origina las demoras o tiempos suplementarios y finalmente, toma en consideración las demoras personales producto de la fatiga u otros factores.

Otro autor, Barnes (1980), enunciado por Matus (2003), coincide con los anteriores en que la determinación de los estándares de producción tiene gran importancia, ya que permiten elaborar los programas de trabajo y determinar costos de un producto. Es por ello que este autor afirma que la forma exacta de obtener los tiempos estándares es a través de un estudio de tiempos directos.

El estudio de tiempos se utiliza para determinar el tiempo requerido por una persona calificada y bien entrenada para realizar una tarea específica, trabajando a un ritmo normal y con diferentes aparatos siendo el más usado el cronómetro y existiendo tres tipos de cronometraje: el continuo, el repetitivo, y el acumulativo (Barnes, 1980; enunciado por Matus 2003).

Según la OIT 1980, se entiende por *estudio de trabajo* a ciertas técnicas y en particular el estudio de métodos y la medición del trabajo, que se utilizan para examinar el trabajo humano en todos sus contextos y que llevan sistemáticamente a investigar todos los factores que influyen en la eficiencia y economía de la situación estudiada, con el fin de efectuar mejoras.

El estudio de trabajo, por lo tanto esta directamente relacionado con la productividad, puesto que sirve para obtener una producción mayor a partir de una cantidad de recursos dada, manteniendo constantes o aumentando apenas las inversiones de capital.

Una de las principales técnicas de medición del trabajo, según la OIT (1980) es el estudio de tiempos. El estudio de tiempos es un técnica de medición del trabajo empleada para registrar los tiempos y ritmos de trabajo correspondientes a los trabajos de una tarea definida, efectuada en condiciones determinadas, y para analizar los datos a fin de averiguar el tiempo requerido para efectuar la tarea según una norma de ejecución preestablecida.

#### **2.6 Indicadores de gestión**

Los indicadores de gestión, son valores medidos y calculados de variables de la producción, usada para determinar los cambios ocurridos en el proceso y que sirven para analizar y comparar datos con la finalidad de mejorar todo tipo de gestiones.

Esta son:

- Tiempo Muerto: es todo aquel tiempo improductivo que no es programado, se utiliza una medida de tiempo Ej. 30 minutos de tiempo muerto por falla eléctrica de la máquina.
- $\bullet$  Producción: cantidad obtenida de un bien o servicio. Ej. 60 m<sup>3</sup> de trozado.
- Productividad: unidad de volumen producida en una unidad de tiempo por cierta cantidad de personas, se expresa en m $3$ /hr/hombre.
- Factor de uso: es la relación entre el tiempo real trabajado y el tiempo potencial que puede trabajar. Se mide así  $FU = (T_R/T_P) \times 100$
- Ritmo: es la relación entre la productividad real realizada y la productividad potencial esperada. Se mide así  $R = (P_R/P_P) \times 100$
- Factor de Operación: es un porcentaje que se utiliza para analizar conjuntamente el factor de uso y el ritmo de trabajo en un proceso de producción. Ej. El factor de operación del turno A tiene mejor porcentaje que el turno B, se pude concluir que el turno A trabajó mejor. Se mide de la siguiente forma  $FO = (FU \times R)/100$  (Matus, 2003).

#### **2.7 Metodología de corte de tablillas para tableros decorativos de Bambú**

Como se indicó en la introducción, el bambú chileno es sólido, por lo cual el proceso de corte debe considerar sierras que generan cortes rectilíneos y no cuchillos ya que estos producen fisuras descontroladas. Por otra parte, dado que la sección a trabajar es pequeña, máximo 40 mm de diámetro promedio menor, y que el objetivo es producir tablillas y no viruta, las sierras deben tener como restricción el ancho de corte.

Además para trabajar con el bambú es necesario que éste, esté seco, de manera que el corte no genere irregularidades en la materia prima y este afecte al aprovechamiento del material.

Considerando que las restricciones a tomar en cuenta para obtener procesos productivos deben ser:

- calidad de materia prima
- preparación de la materia prima
- ancho de corte
- diagrama de corte
- velocidad del proceso
- costo de maquinaria
- costo y calidad herramientas de corte.

Se debe tomar como referencia las siguientes configuraciones de corte:

- uso de cepilladora y sierra circular para la formación de basas.
- cortes horizontales simultáneos con sierras circulares montadas en una máquina tupí.

Además de considerar las restricciones ya mencionadas, la metodología ocupada se puede describir de la siguiente manera:

- 1. Calidad de materia prima: se clasifican los bambúes de acuerdo a su rectitud, estado sanitario y clases de diámetro. Aquellos que presentan problemas de rectitud (curvatura) son desechados ya que en la etapa siguiente, de preparación de basa, es donde se produce la pérdida por excesivo canto muerto. En cuanto al estado sanitario, tiene influencia muy importante sobre la calidad final del tablero y formación de las tablillas. Respecto a la clase de diámetro, son preferibles aquellos individuos de mayor diámetro ya que se obtienen tablillas más anchas y da mayor seguridad.
- 2. Preparación de materia prima: consiste primero en dimensionar en el largo con el uso de motosierra. De esta manera se obtiene piezas de aproximadamente 1.3 metro de largo, lo cual permite aminorar el problema de curvatura y sus consecuencias sobre procesamientos posteriores.

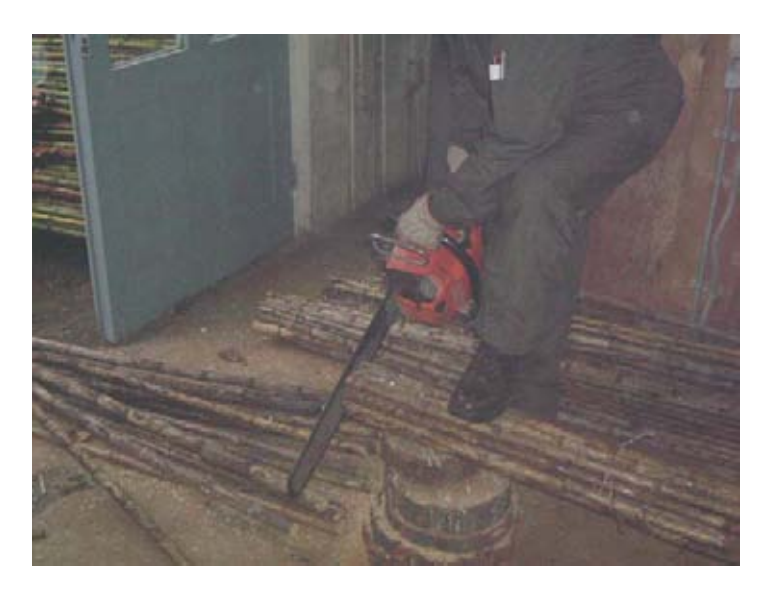

Figura 1: Dimensionamiento de las piezas de 4m.

Posteriormente es necesario preparar la pieza formando una basa (sección cuadrada o rectangular) la cual facilita el posicionamiento en la máquina tupí y minimiza el canteado de tablillas. En las condiciones actuales de operación, se prepara primero una cara en la máquina cepilladora mediante pasadas sucesivas hasta lograr un ancho en esa cara que sea relativamente homogénea en todo el largo.

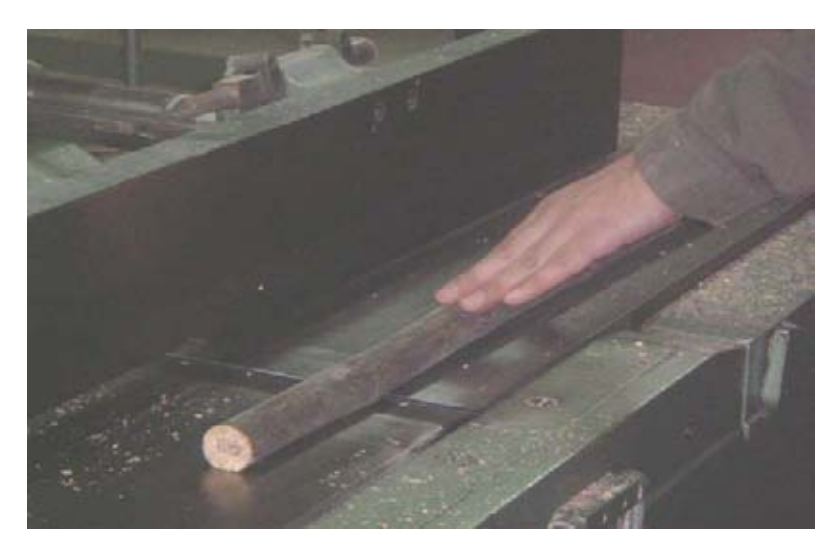

Figura 2: Preparación de la primera cara.

Dadas las condiciones de operación, la acción siguiente es preparar el canto perpendicular a la primera cara confeccionada, de manera tal que con estas dos caras como superficies de referencia, se pueda obtener las paralelas en la sierra circular de mesa.

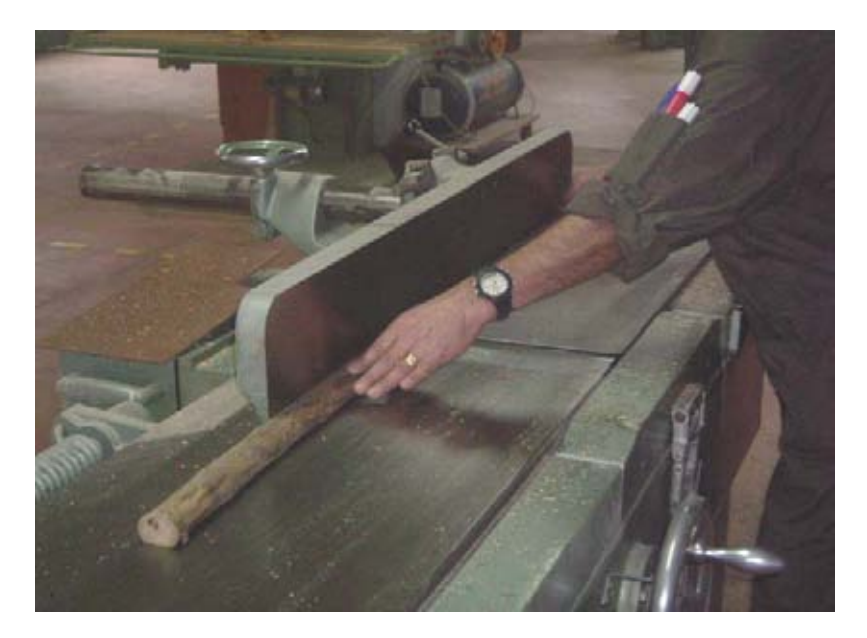

Figura 3: Escuadrado.

La otra opción que es posible de ejecutar para llegar a obtener la basa es continuar cepillando cara a cara, lo cual da también buenos resultados como los obtenidos al utilizar la sierra circular de mesa, sin embargo, de esta manera la productividad cae, por lo cual, esta opción sólo podría utilizarse para aquellos productores de pequeña escala y bajo nivel de inversión en equipamiento.

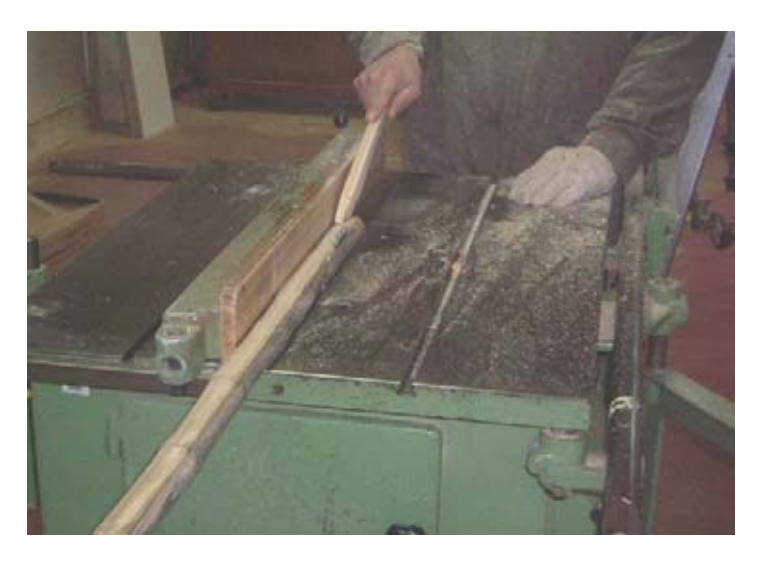

Figura 4: Formación de basa con el uso de sierra circular.

En este estado, con el bambú con su sección cuadrada, se encuentra preparado para ser procesado en la máquina tupí, con una configuración de sierras que optimicen el uso de recursos.

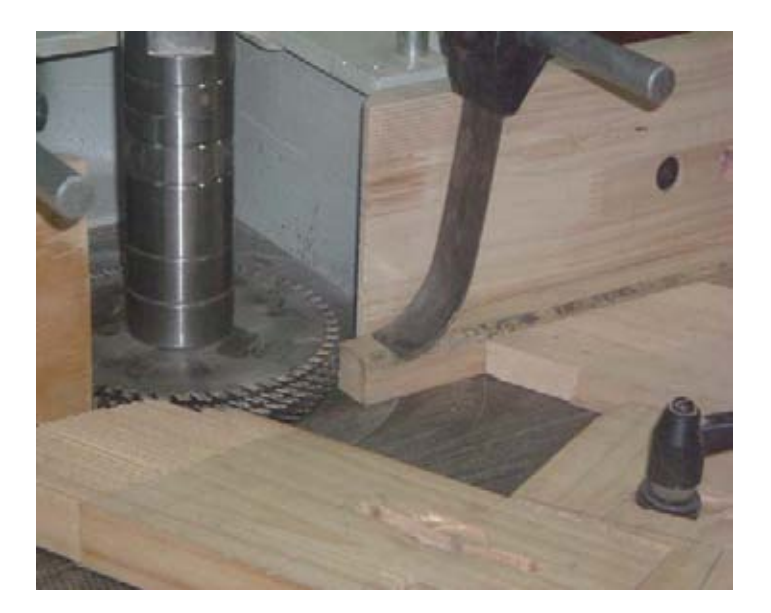

Figura 5: Basa posicionada en la máquina tupí.

3. Ancho de corte: en vista de minimizar la pérdida de material por concepto de aserrín, la selección de las sierras debe considerar el menor ancho de corte posible. De esta manera, se seleccionó una sierra circular que se adapte a la máquina tupí, ya que con esta máquina es posible obtener tablillas con su adecuado nivel de producción y calidad.

 La restricción que aparece por el uso de estas sierras será que a menor ancho de corte, menor diámetro tendrá la sierra, por lo tanto disminuye la altura de corte.

(Desarrollo tecnológico y comercial para la fabricación de tableros decorativos de bambú con especies autóctonas, 2004)

#### **3. Material y método**

#### **3.1 Material**

- *3.1.1 Equipos y herramientas*
- Máquina cepilladora con cabezal Z2 con 40cm. de ancho. Planea cara y canto y regruesa.
- Sierra circular de meza Z40, con 10 pulg. de diámetro, con paso de 20 mm y ancho de corte de 3.5 mm.
- Motosierra dimencionadora del largo, modelo 266 SE, de largo de espada de 60 cm.
- Máquina Tupí, adaptada con sierras circulares, estas poseen las siguientes características:

Ancho de corte: 1.5 mm Diámetro: 180 mm Altura máxima de corte: 37 mm Número de dientes: 54 Paso: 10.47 mm Velocidad de rotación: variable de 3000 a 8000 rpm.

• Instrumentos de medición necesarios son: cronómetro, pie de metro, huincha de medir y formularios para registrar las mediciones.

#### *3.1.2 Materia prima*

La materia prima que se utilizará para ser procesada en la cepilladora, sierra circular y tupí, serán piezas de bambú, de largo 1.3 m y de diámetro variable previamente clasificados.

### **3.2 Método**

#### **3.2.1 Tamaño de la muestra**

La cantidad de piezas de bambú a utilizar para la realización del estudio será conocida después de una medición y clasificación de todos los culmos recepcionados en el taller de conversión mecánica de la Universidad Austral de Chile, posterior a esto se realizará un estudio de tiempo que sería representativo.

#### **3.2.2 Requerimientos de la materia prima y tipos de rechazo**

- Se realizará una clasificación visual de lo bambúes de 4m de largo, para obtener una buena calidad de materia prima. Esto nos permitirá clasificar por estado sanitario (presencia de perforaciones), diámetros menores, forma del coligue o por desviaciones excesivas.
- Seleccionado el material se debe:
	- dimensionar a un 1.3 metros de largo.
	- medir el diámetro con la ayuda del pie de metro, esto debido a que diámetros pequeños son objeto de rechazo.
	- medir flecha con pie de metro, ya que una flecha excesiva es objeto de rechazo.
	- además, se realizará un estudio preliminar para verificar información o realizar cambios en la metodología de trabajo. Se tomará una muestra, equivalente al 10% del total del material a utilizar para determinar CH y densidad básica con el objeto de caracterizar la materia prima.
- Una vez cumplido con lo anterior, se agrupa la materia prima por el tamaño del diámetro, usando grupos de:
- 25mm hasta 30mm
- 31mm hasta 36mm
- 37mm y más.

Se utiliza este tipo de clasificación y con estos tamaños de diámetros debido a información obtenida de estudio similar realizado en el instituto.

- Realizado todo lo anterior, se deben cubicar (según smalian) las piezas pertenecientes a los distintos grupos, información vital para la determinación de aprovechamiento y productividad. La cubicación del total de las piezas se encuentra en el anexo 1.
- Vale decir que se podrán tener restricciones de abastecimiento de materia prima y de tiempo de procesamiento.

#### **3.2.3 Diagramas de corte**

 Se opta por el montaje de 4 sierras circulares de bajo ancho de corte horizontales en el eje de la máquina tupí. Con esto se obtendrá en un pasada hasta 4 tablillas de 5 mm de espesor (el espesor es ajustable, pero se opta por 5 mm, lo cual de estabilidad adecuada a las piezas). Se descarta el uso de fresas en la configuración ya que el bambú debe ser procesado como basa, lo cual permite una buena estabilidad al momento del proceso de corte. Además, al existir fresas que son de diámetros y espesores diferentes, generan condiciones peligrosas de trabajo.

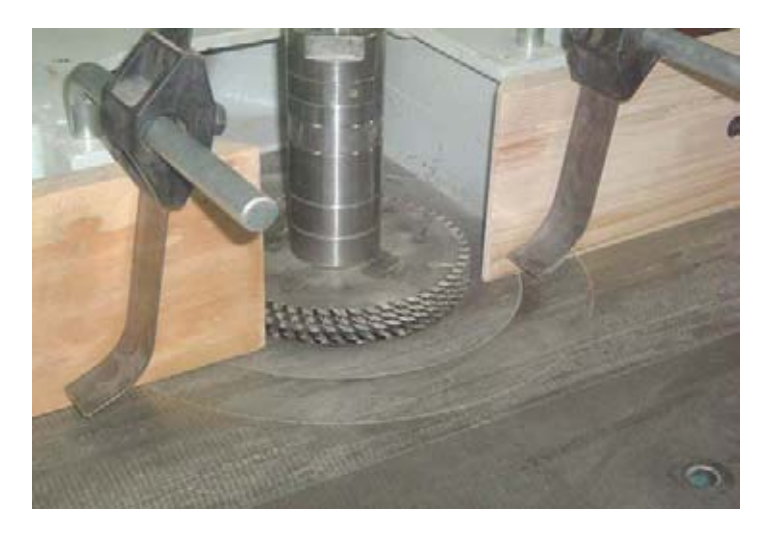

Figura 6: Múltiples montadas en máquina Tupí.

### **3.2.4 Velocidad del proceso**

Para el caso de la configuración utilizada en la máquina tupí, se selecciono una velocidad de rotación de 4.200 rpm pudiendo ser aumentada a 6.000 rpm, con lo cual se asegurará una buena terminación superficial de las tablillas.

### **3.2.5 Productividad y factor de aprovechamiento**

- Para conocer la productividad en la obtención de tablillas, se realizará un estudio de tiempo a lo largo de todo el proceso individualizando las distintas etapas según tratamientos.
- Para el control del aprovechamiento de la materia prima, se deben calcular y relacionar los volúmenes de salida de las distintas etapas del proceso respecto al volumen de entrada.

#### **3.2.6 Indicadores de gestión**

- Tiempos muertos: para identificar los tiempos muertos, se deben registrar todos aquellos minutos improductivos y buscar las posibles causas del tipo operativo o de tipo proceso. Los tiempos muertos ocultos es la suma de los minutos en la cual la máquina no esta produciendo por causas externas o problemas mecánicos y/o tipo eléctricos, por ejemplo atoramiento de la materia prima o por falta de materia prima. Para cuantificar los tiempos muertos, es necesario registrar los minutos de falta de producción en un tiempo determinado, como puede ser un turno de trabajo (7.5hrs) o una hora de trabajo. Este estudio se realizará con un cronómetro y un formulario, en donde se registrarán los tiempos muertos.
- Factor de uso: para calcularlo, se registrará todos los minutos en que no se están produciendo tablillas y se relaciona con el tiempo en que si se están produciendo (un turno de trabajo), de esta manera se tendrá el tiempo real de trabajo y el tiempo potencial de trabajo.
- Ritmo: para la obtención, es necesario obtener la productividad real y la que se debiera poder alcanzar como óptimo.
- Factor de operación: al obtener todos los indicadores anteriores, estos se ingresan en una planilla y mediante esta se calculará el valor.

#### **3.2.7 Procedimiento de trabajo en las máquinas**

• Para poder cumplir con este objetivo, se debe observar mediante un tiempo determinado las máquinas involucradas y que función cumple el operador cuando están en funcionamiento.

Una vez conocida la forma de trabajo de las distintas máquinas y la función realizada por él o los operadores, es posible definir un procedimiento de trabajo para poder mejorar la calidad del producto, cuidar de las máquinas, cuidar del entorno y de esta manera mejorar la productividad en la obtención de tablillas.

#### **3.3 Diseño del experimento**

La investigación consiste en la identificación de variables que afecten el rendimiento, las cuales generarán los distintos tratamientos a realizar.

Variables que no serán consideradas en el estudio y sólo tendrán un carácter referencial:

- densidad
- humedad
- largo
- materia prima
- tipos de herramienta
- velocidades de corte
- velocidad de avance
- ángulos de cuchillos

Las variables importantes a considerar son:

- clase de diámetro
- curvatura de la pieza a trabajar
- estado sanitario.

Estas variables influirán sobre el aprovechamiento y productividad en la obtención de tablillas para tableros de bambú.

Por lo tanto se determinará el grado de aprovechamiento por clase de diámetro y la flecha máxima que pueden aceptar los distintos diámetros trabajados.

Clase de diámetro:

 d1= 25mm hasta 30mm d2= 31mm hasta 36mm d3= 37mm y más.

Curvatura: la medida de curvatura, que pueden aceptar los distintos diámetros ocupados sólo se podrán determinar cuando se comiencen a realizar el estudio.

#### **4 Resultados**

#### **4.1 Estudio preliminar**

#### *4.1.1 Contenido de Humedad y Densidad Básica*

Para la determinación de CH, se utilizó el método de diferencia de pesada obteniendo un CH promedio de 23.4%.

Densidad Básica, el resultado promedio, considerando mediciones de muestras provenientes de material grueso y fino y de tres alturas del culmo, se presentan en el cuadro 1.

Cuadro 1: Densidades básicas promedio en distintas alturas del culmo.

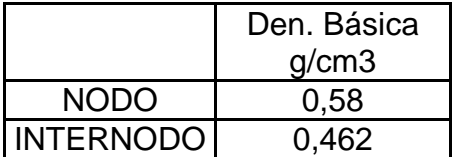

Con la ayuda del estudio preliminar se pudo discriminar el **grupo uno**, debido que el trabajar con ella es improductivo ya que el rendimiento aprovechable en promedio es **35%**, en comparación a los rendimientos de **grupo 2 55%** y **grupo 3 62%**. En el anexo 2, podemos encontrar el estudio preliminar.

Además el **grupo 1** entrega en promedio por basa 1 tablilla y las medidas de esta son menores, esto hace que sea un peligro para el operador el trabajar con ellas en la cepilladora al momento de planear la pieza.

#### **4.2 Diámetro mínimo aceptable**

Como se señaló en el estudio preliminar, el **grupo 1** (25mm-30mm), resulta improductivo dado lo bajo de su rendimiento, de superficie (una tablilla por basa) y además porque el trabajar con la basa que se forma con este grupo (debido al bajo de su medida) es muy peligroso ya que puede ser causa de un accidente. Por lo tanto, los diámetros mínimos aceptables corresponden a los pertenecientes al grupo 2, específicamente a 31 mm. como promedio de diámetro menor.

Con esta medida la basa que se obtiene es segura para el trabajo de los operadores y además aporta entre 2 o 3 tablillas, lo cual, mejora el rendimiento y proporciona una mayor superficie.

Se debe saber cuan importante es el tamaño del diámetro para este estudio, como este se relaciona con el aumento de superficies y al rendimiento por culmo relacionando el volumen de las tablillas obtenidas con el volumen inicial de este.

Las relaciones diámetro –superficie y diámetro –rendimiento, serán presentadas a través de regresiones.

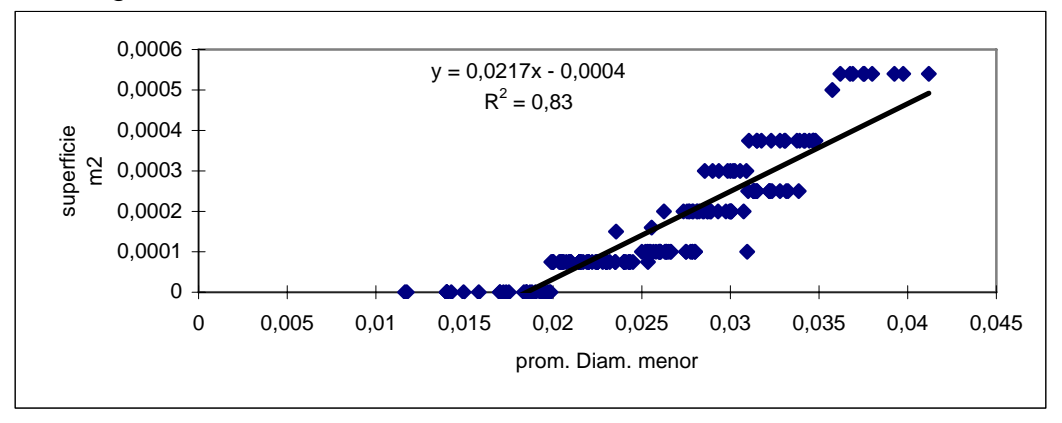

Figura 7: Relación diámetro-superficie

Este gráfico nos muestra cuan importante es la influencia del diámetro en el aumento de la superficie, ya que con un mayor diámetro se obtiene una mayor cantidad de tablillas y esto se traduce en una mayor superficie de tablero, es una relación lineal que queda demostrada estadísticamente con el valor del R2.

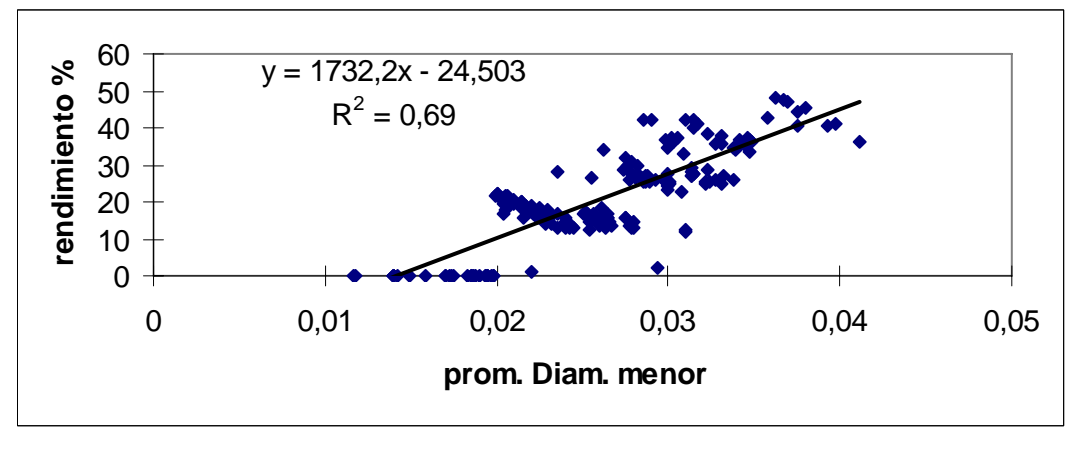

Figura 8: Relación diámetro-rendimiento

La figura 8 se presenta la relación diámetro-rendimiento donde se aprecia un coeficiente de correlación levemente inferior respecto de la relación diámetrosuperficie. Esto puede deberse al tipo de máquinas con las cuales se trabajó, ya que las medidas debían ser las mismas especialmente en el espesor y tratar de mantener un ancho similar para poder mantener la continuidad de trabajo especialmente en la máquina tupí.

## **4.3 Aprovechamiento según clase de diámetro**

Para el cálculo del aprovechamiento de los culmos de las dos clases de diámetros, se midieron los volúmenes de entrada y salida en las máquinas que intervienen en las etapas donde existe pérdida de material. Además esta pérdida de material estará influenciada por la flecha de los culmos.

Al comenzar se acumuló todo el material que tuviera como diámetro mínimo un valor dentro de los dos grupos seleccionados. Este corresponde a un volumen 1.

Posteriormente se realiza una clasificación midiendo flechas y además se observa el estado sanitario ya que pueden presentar demasiadas aberturas o agujeros de insectos. Esto me otorga un volumen 2.

Con el material para ser procesado, se realiza una nueva clasificación considerando las piezas ya rechazadas en las actividades anteriores y el material seleccionado, este me otorga un volumen 3. El siguiente cuadro muestra los volumenes obtenidos y el valor de rendimiento relacionando los volúmenes.

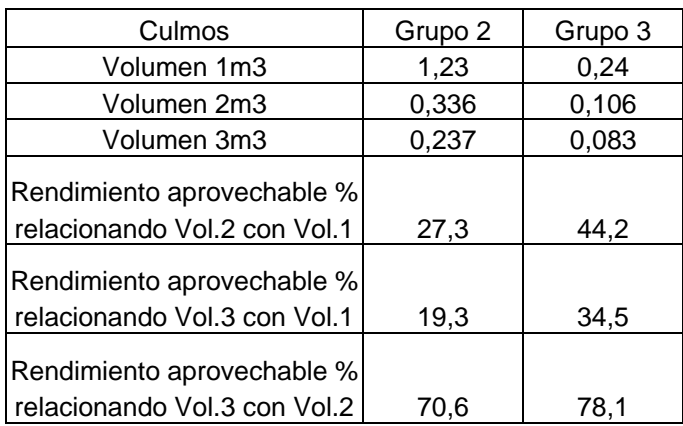

Cuadro2: Volúmenes y rendimientos según las clasificaciones.

Etapa 1: formación de basas Medidas de basas G2: 25mm\*25mm\*1.3m Medidas de basas G3: 27mm\*27mm\*1.3m

En esta etapa la pérdida de material esta dada por la máquina cepilladora y destape en la sierra circular, además es esta última máquina la que da la medida de la basa.

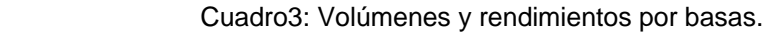

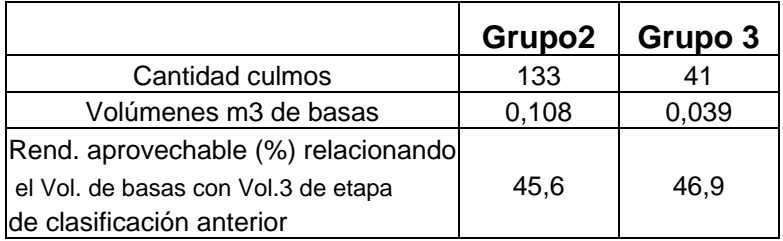

El cuadro 3 se presenta la cantidad de basas obtenidas por los dos grupos de trabajo, además del volumen que corresponden y el rendimiento aprovechable relacionando el volumen de basas con el volumen de culmos antes aceptado.

En esta etapa se detectaron basas con presencia de insectos que corresponden a un volumen de **G2 0.0065** m3 y **G3 0.0133** m3. Pero se siguió trabajando con ellos ya que estas aportan tablillas para reproceso.

Etapa 2: formación de tablillas Medidas de G2: 5mm\*25mm\*1.3m Medidas de G3: 5mm\*27mm\*1.3m

La única máquina que interviene es la Tupí utilizando sierras circulares. En esta etapa la pérdida de material ocurre por aserrín y tablillas con presencia de ataques de insectos. El siguiente cuadro nos muestra el tipo de tablilla, cantidades y volúmenes de tablillas obtenidas. Además nos muestra un rendimiento aprovechable que relaciona el volumen de las tablillas y el volumen de las basas obtenidas.

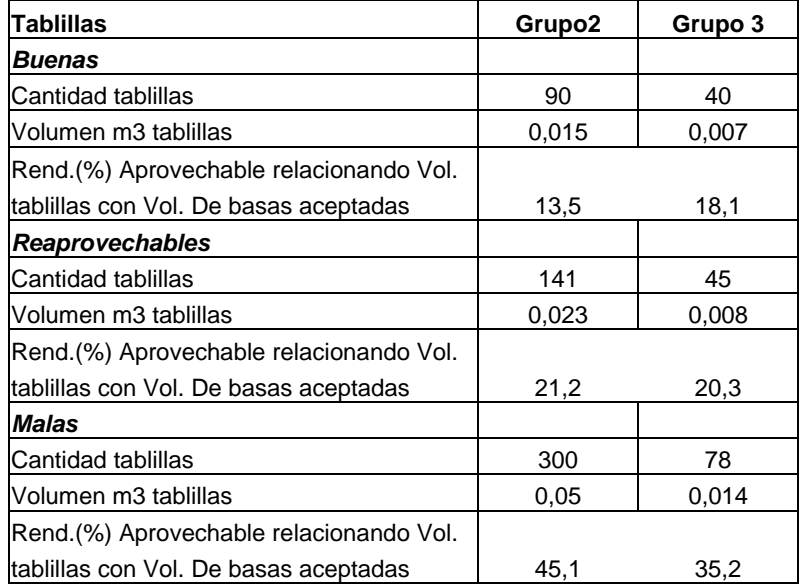

Cuadro4: Resumen de tablillas obtenidas, volúmenes y rendimientos.

Como se mencionó anteriormente la flecha de un culmo influye sobre el aprovechamiento de este, por lo tanto con el trabajo realizado en el taller se puede determinar cual es la flecha máxima aceptada por los promedios de diámetros mínimos trabajados. Esto lo presenta el siguiente gráfico.

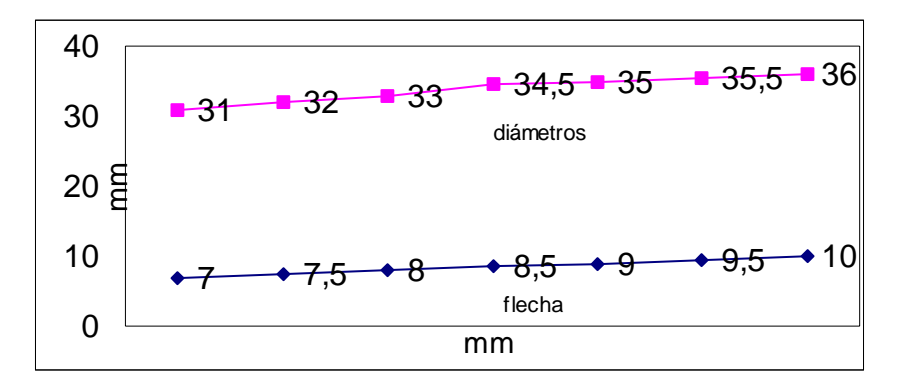

Figura 9: Relación diámetro flecha

En la figura 9 se puede ver que existe una relación lineal la flecha y el tamaño del diámetro, por lo tanto a mayor flecha mayor debe ser el diámetro para poder ocupar el culmo.

El gráfico anterior permitirá clasificar el material al momento que se recibe en una empresa. Situación similar ocurre al recepcionarse los trozos en un aserradero.

#### **4.4 Estudios de tiempos**

Cualquier actividad donde interactué un operario y la máquina con la cual trabaja, los tiempos improductivos serán de tipo mecánico, eléctrico, falta de material u ocultos. En este estudio las causas de tiempos perdidos de los operadores serán presentadas por medio de las figuras 9 y 10.

En el proceso de formación de tablillas se realizaron tres estudios de tiempos, uno a cada operario (2 operarios), realizando las actividad de formación de basa y un tercer estudio en la obtención de tablillas. Revisar anexo 1 para ver planillas de tiempo.

*Operador 1.* Se trabaja con 87 piezas, G2: 71 y G3: 16, seleccionadas al azar.

Minutos trabajados : 172.17 min. Paradas : 33.9 min. Minutos reales : 138.27 min.

Cuadro 5: Tiempos y causas de tiempo muertos operador 1.

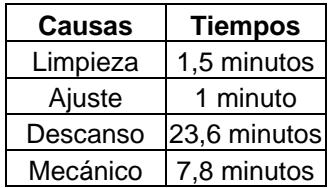

*Operador 2.* Se trabaja con 87 piezas, G2: 62 y G3: 25, seleccionadas al azar.

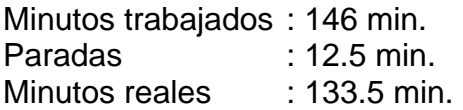

Cuadro 6: Tiempos y causas de tiempo muertos operador 2.

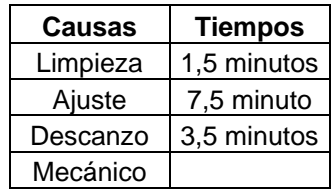

se puede observar que el operador 1 estuvo 19.7% del tiempo trabajado detenido, siendo la causa principal y la mas evitable el descanso.

El operador 2 en cambio estuvo un 8.6% del tiempo de trabajo detenido, aquí la principal causa corresponde a ajustes de la máquina. Por lo tanto, si comparamos a ambos operadores podemos decir que el operador dos realiza una mejor forma de trabajo y esto le permite ser mas continuo.

En la formación de tablillas, trabaja un solo operador, este trabaja con todas las basas que se produjeron.

Cuadro 7: Tiempos y causas de tiempo muertos en la Tupí.

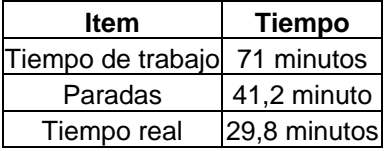

Como nos muestra la figura 11, el cambio de medida es la causa que mas tiempo improductivo aporta, esto debido a que los cambios se deben realizar manualmente, fuera de esto el trabajo en esta máquina es de rápida realización.

#### **4.5 Productividad general y en cada etapa de la producción, además de los principales indicadores de gestión**

Como se mencionó en el marco teórico la productividad corresponde a un volumen producido en una unidad de tiempo o al número de piezas producidas en una unidad de tiempo, siendo esta última la forma utilizada para la medición de la productividad general y en cada etapa de la producción.

Para poder dar respuesta a los indicadores de gestión, es necesario utilizar la información otorgada por el objetivo anterior en lo referente a los tiempos de trabajo.

Vale decir que la productividad general será medida considerando y no considerando los tiempos muertos, además se estimará la cantidad de tableros que se producirán en un tiempo potencial de 7.5 horas (un turno de trabajo), sabiendo que el ancho final es de 600 mm. y dado a que se trabajó con dos medidas de anchos en las basas, se trabajará con el promedio de ambos que es 26 mm. para facilitar el cálculo. Además las cantidades finales de tableros se deben multiplicar por 0.54, que representa el porcentaje de tablillas defectuosas del total de tablillas obtenidas, el valor a obtener corresponderá a tableros de segunda calidad.

#### **4.5.1 Productividad general**

Para comenzar se debe saber que el tiempo promedio ideal en la formación de basas es de 2 min. y la formación de 4 tablillas demora 10 seg. En promedio, esto da 2.16 min. en realizar todo el proceso para la obtención de 4 tablillas, si se realizan las estimaciones en una hora se deberían producir 111 tablillas y en un turno 832, esto es 36 tableros de las medidas antes mencionadas.

A continuación el cuadro 8 nos presenta el tiempo ocupado y la productividad en ese tiempo del operador 1 en la obtención de tablillas.

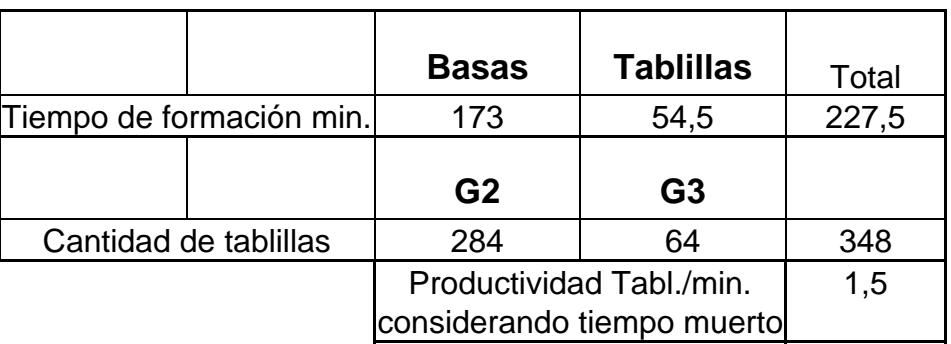

Cuadro 8: Tiempo ocupado por el operador 1 y cantidad de tablillas que produjo.

Al realizar las estimaciones, el operador 1 en una hora de trabajo obtiene 90 tablillas y en un turno 675 tablillas. Si se considera el ancho del tablero de 600 mm. y con un ancho promedio de 26 mm. En un turno de trabajo se producirán 29.2 tableros. De estos 16 tableros son de segunda calidad.

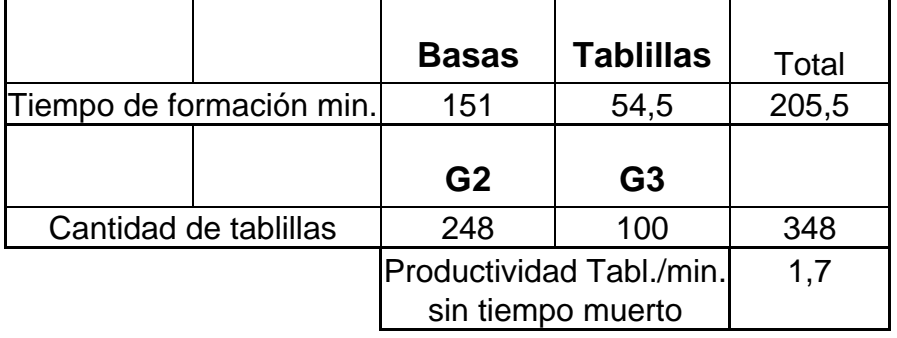

Cuadro 9: Tiempo ocupado por el operador 1 y cantidad de tablillas que produjo.

Con la información presentada por el cuadro 9, se puede estimar que en una hora de trabajo se obtienen 102 tablillas y en un turno 765 tablillas, por lo tanto en un turno se obtendrán 33 tableros y de estos 18 corresponde a segunda calidad.

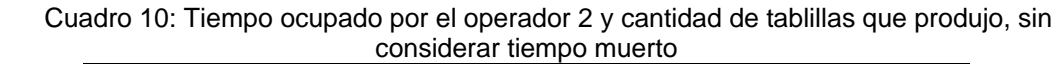

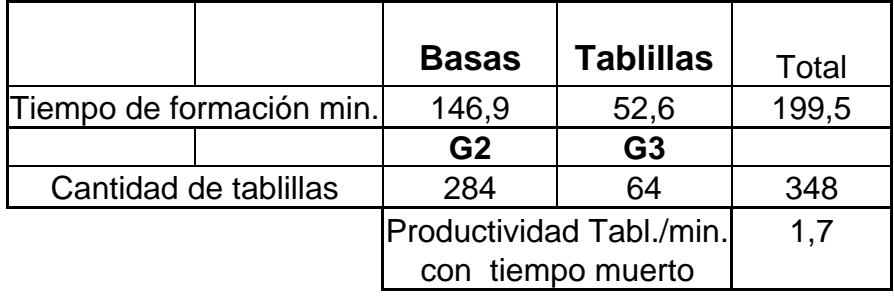

El cuadro 10 nos presenta lo realizado por el operador 2, donde se obtienen 102 tablillas en una hora, si se realiza el cálculo, en un turno se producen 765 tablillas, esto equivale a 33 tableros por turno. Y a 18 tableros de segunda calidad.

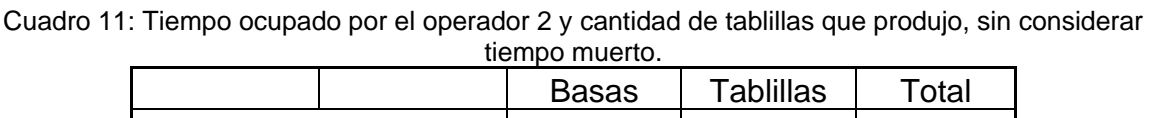

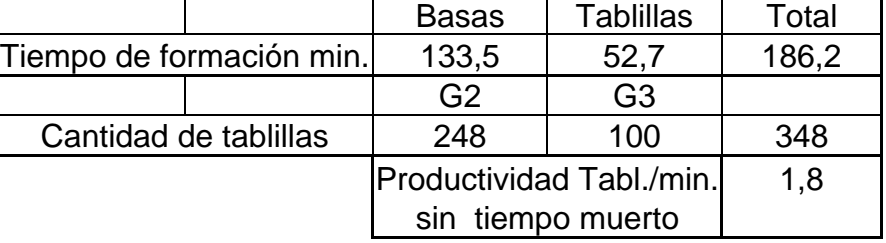

Con la información entregada por el cuadro11, en una hora de trabajo el operador 2 obtiene 108 tablillas, en el turno de trabajo se producirán 810 tablillas, esto da una producción de 35 tableros y 19 tableros de segunda calidad.

Se puede interpretar que la diferencia de productividad de ambos operadores es generada sólo por los tiempos muertos.

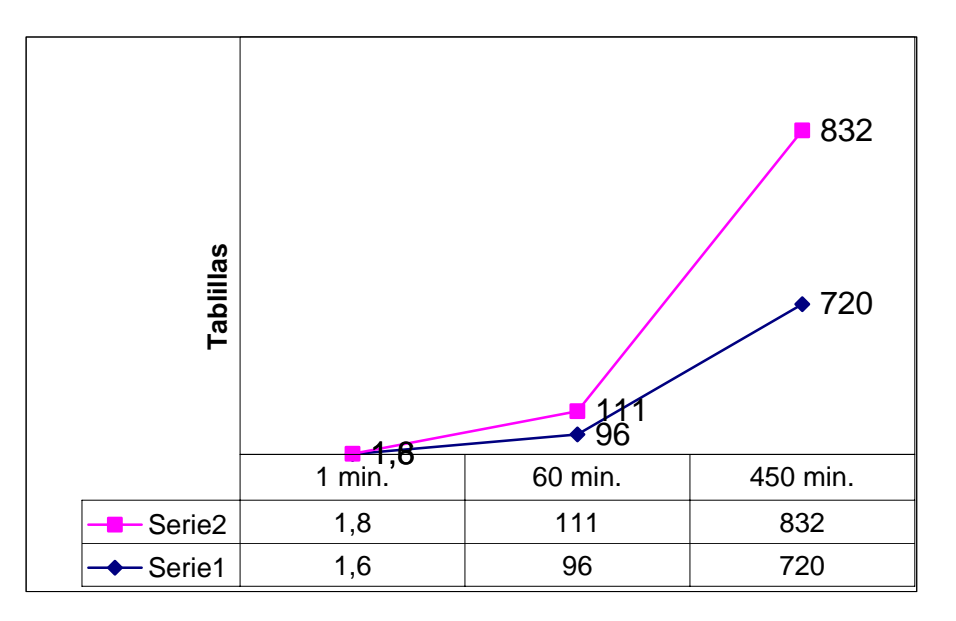

Figura 10: Producción de tablillas (curva superior) y el promedio de los dos operadores en la producción (curva inferior).

Lo que se espera es acercar lo mas posible las dos curvas mostradas por la figura 12, esto se lograría tomando medidas para aumentar la productividad, tratar de disminuir los tiempos muertos y así aumentar la cantidad de tableros.

El tiempo ocupado para reprocesar las 186 tablillas designadas a esta actividad (cuadro 4) fue de una hora y 26 minutos.

El motivo del reproceso es que presentaban canto muerto en los costados y estos debían ser eliminados para poder ocupar este material.

#### **4.5.2 Productividad en etapas de la producción e indicadores de gestión**

*Etapa 1, formación de basas.*

En los cuadros 12 y 13, se presentan los indicadores de gestión de los operadores 1 y 2 respectivamente, con estos cuadros se podrá saber que operador trabajó de una mejor manera.

Operador 1, trabaja con 87 piezas elegidas al azar. G2: 71 ; G3: 16.

Minutos trabajados : 173 min. Paradas : 26.1 min. Minutos reales : 146.9 min. Operador 2, trabaja con 87 piezas elegidas al azar. G2: 62 ; G3: 25.

Minutos trabajados : 151 min. Paradas : 17.5 min. Minutos reales : 133.5 min.

Cuadro 12: Indicadores de gestión de operadores 1 y 2.

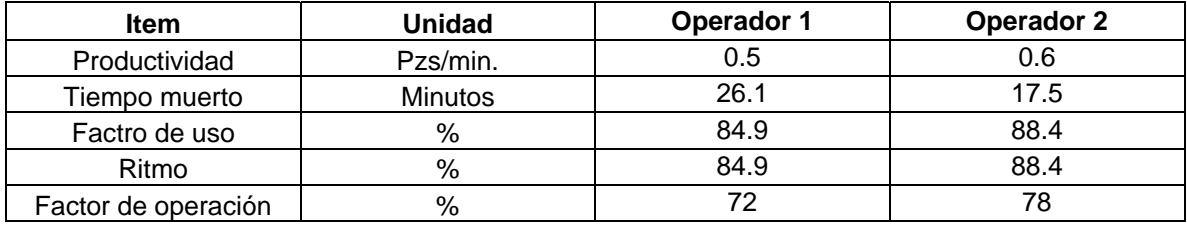

En esta etapa es posible darse cuenta que el operador 2 realiza una mejor forma de trabajo esto debido a que su relación productividad y tiempo de trabajo (factor de operación), es superior a la del operador uno así como también los demás indicadores y los tiempos improductivos son menores.

#### *Etapa 2, formación de tablillas.*

En la formación de tablillas, trabaja un solo operador, este trabaja con todas las basas que se produjeron.

Cuadro 13: Indicadores de gestión en la máquina Tupí.

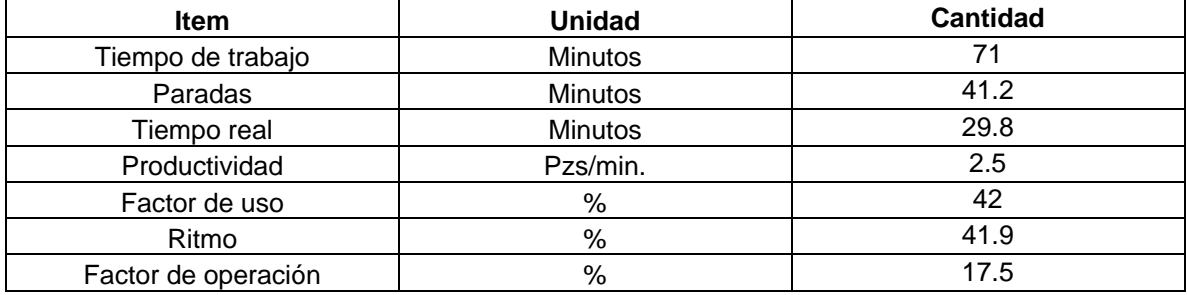

Lo que produce la baja de los indicadores de gestión en esta etapa, es que el material a trabajar es poco en relación al tiempo que se demora en hacer los cambios de medida en la tupí, esto porque se trabaja de forma manual.

#### **4.6 Características y defectos de la materia prima**

El material que se utilizó, se recibió en paquetes de 20 piezas de 4 m de largo.

Estos presentaban un color gris con manchas negras, que hacen suponer que el material puede haber sido atacado por insectos o con presencia de hongos y deben haber permanecido almacenados por bastante tiempo y en no muy buenas condiciones. En algunos extremos presentaban agujeros de insectos y otras piezas eran de diámetros menores.

Al realizar el estudio con este material, cumpliendo con la metodología propuesta se obtuvo el siguiente cuadro de datos y el posterior gráfico. Revisar anexo 1 para ver mas detallado.

| <b>ITEM</b>          | Identificación   Cantidad   Rend. % |      |      |
|----------------------|-------------------------------------|------|------|
| Presencia de insecto |                                     | 541  | 10,7 |
| Curvatura            | C                                   | 1962 | 38,7 |
| Insecto y curvatura  | I C                                 | 429  | 8,5  |
| Menor diámetro       | MD                                  | 1970 | 38,8 |
| <b>Buenas</b>        |                                     | 174  | 3,4  |
|                      | Total                               | 5076 |      |

Cuadro 14: Defectos y rendimientos.

El rendimiento en este cuadro corresponde a la cantidad de culmos de las distintas categorías relacionándolos con el total de culmos medidos.

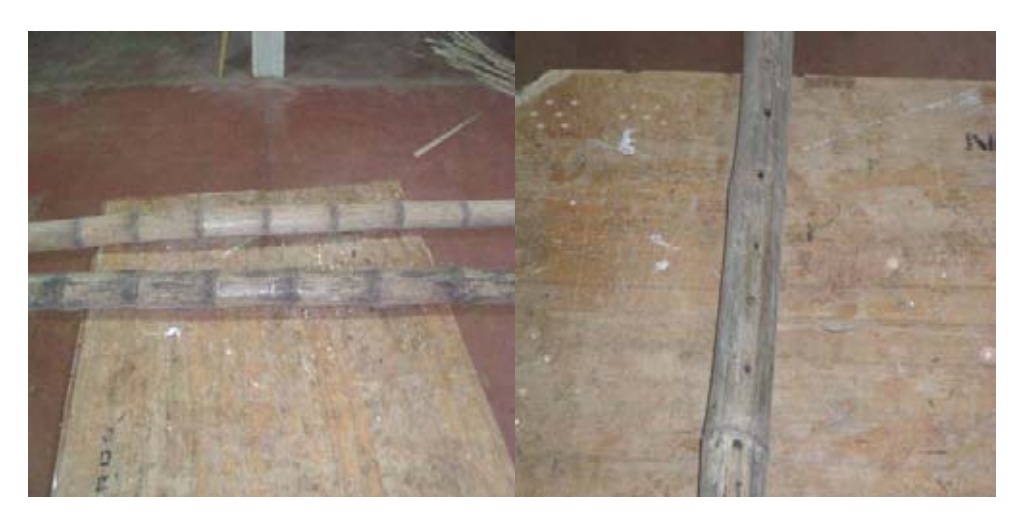

Figura 11: Culmos con exceso de curvatura y culmo atacado por insectos

Con el gráfico de la figura 15 y cuadro 15 es posible darse cuenta que el material bueno corresponde a un 3.4% del total de culmos medidos, los 5076 culmos corresponden a alrededor de 85 paquetes de 20 piezas de 4 m de largo.

### **4.7 Procedimiento de trabajo**

Mediante la observación durante el tiempo de trabajo en el taller de elaboración mecánica de la Universidad Austral, se pudo conocer la función del operador en su puesto de trabajo y los procedimientos que realiza al trabajar en las máquinas o que debiera realizar para mejorar la calidad del producto, cuidado de las máquinas y el entorno de estas, todo ello orientado para mejorar la productividad de la máquina en la formación de tablillas.

Dentro de todo trabajo, es muy importante que exista un manual de procedimientos que este orientado al personal ligado a las máquinas con las cuales se trabaja, y el objetivo principal es dar conocer la forma segura de operación de estas y los riesgos que esta presentan.

Por lo anterior se elaboró una cartilla *Check list* para que los trabajadores la usen a diario y puedan registrar las intervenciones real.

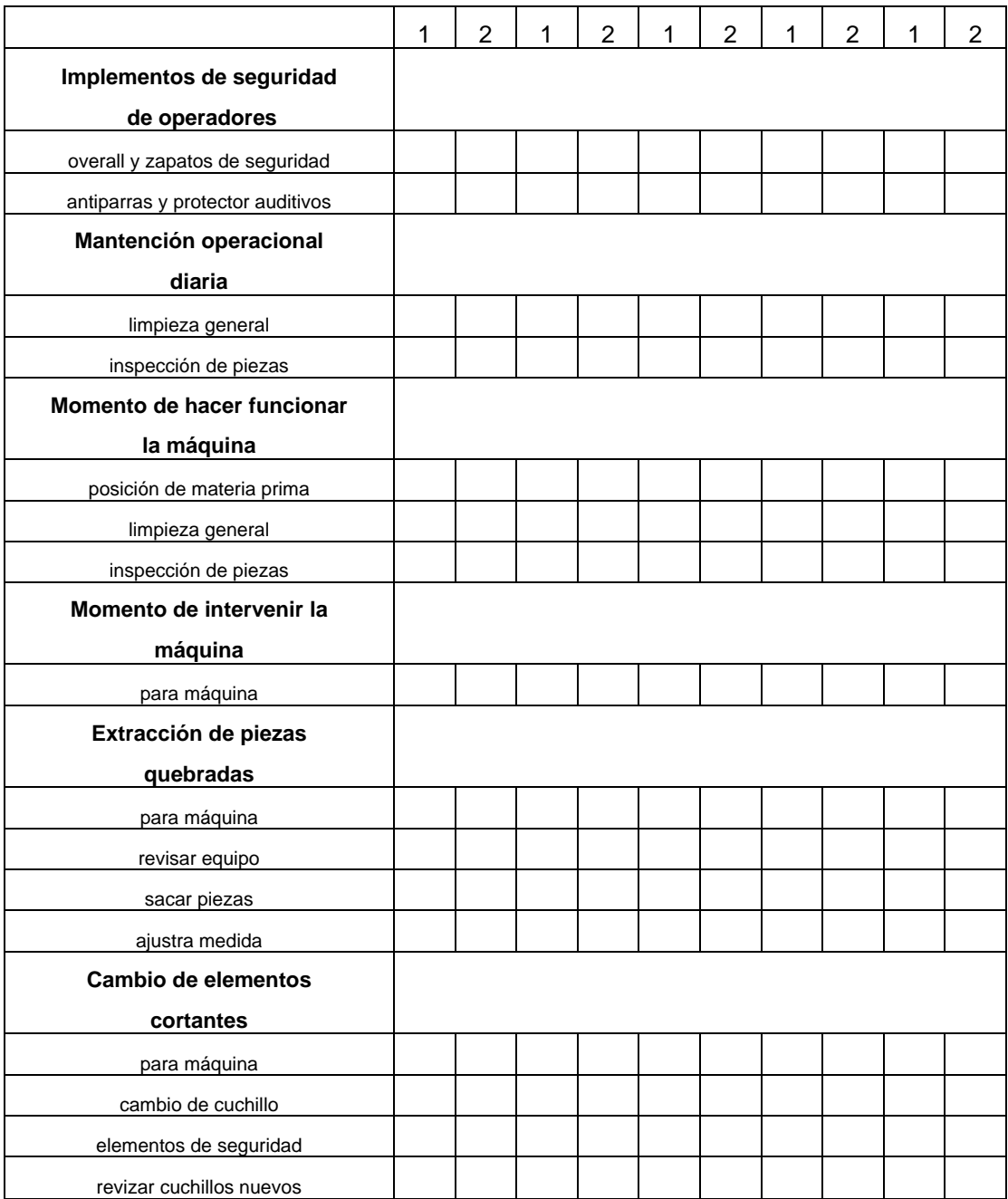

Cuadro 15: Check list de cepilladora de mesa **1** y sierra circular de mesa **2.** 

Este tipo de *Check list* ayuda a llevar un registro diario de las operaciones que deben hacer los operadores de las máquinas, ya sea, por seguridad y mantención.

De esta manera se lleva un mayor control del funcionamiento de las máquinas y se puede prevenir eventuales fallas que podrían perjudicar la producción. En el anexo 3 se encuentra el procedimiento de la cepilladora y sierra circular.

Se puede afirmar que la metodología utilizada, tanto como para la formación de basas como para la obtención de tablillas explicada en el punto 2.7, se presenta como la más adecuada ya que si sólo se prepara en la cepilladora la cara inferior – que sirve de cara de referencia sobre la mesa de la tupí – se producirán todas las tablillas con canto muerto, por lo cual será necesario utilizar la sierra circular de mesa para eliminar este problema, pero corriendo el riesgo de no obtener piezas que tengan un ancho fijo en todo su largo. Por ello es condición ineludible el producir tablillas que teniendo anchos desiguales entre ellas, el ancho en la tablilla debe ser perfecto por problemas posteriores que se generarían en la etapa de formación del tablero.

Otra alternativa es obtener tres caras (dejando la cara superior bruta), esta forma de corte producirá un aumento en la producción de basas ya que se eliminará una etapa de trabajo. Pero no resulta conveniente, debido que al formar las tablillas, los topes superiores que posee la Tupí que son fijos, junto con la irregularidad con que queda el culmo, ocurre que van a ver espacios en los cuales la sierra no cortará o que cortará una lamina con un extremo grueso y esta al ser de pequeña longitud y por el movimiento de las sierras, la lámina quedará posada entre las sierras debiendo parar la máquina para corregir y esto producirá tiempos improductivos.

Como resumen de todo lo realizado y medido en el taller de conversión mecánica de la Universidad Austral, se puede decir lo siguiente:

Se trabajó con un total de 5076 culmos, los que representan un volumen cúbico inicial de 4.84 m3. Estos se clasifican en tres grupos según clase de diámetro: G1 (25 a 30 mm), G2 (31 a 35 mm) y G3 (más de 36 mm).

Se realiza un estudio preliminar donde se determina que el grupo G1 no proporciona materia prima adecuada para su procesamiento.

Se continua el estudio de aprovechamiento sólo considerando los grupos G2 y G3, con un volumen de 1.47 m3, es decir, un 30% del volumen inicial.

Durante cada etapa del proceso se desclasifica un gran porcentaje de la materia prima, principalmente por galerías de insectos y alta curvatura, generándose finalmente un total de basas de:

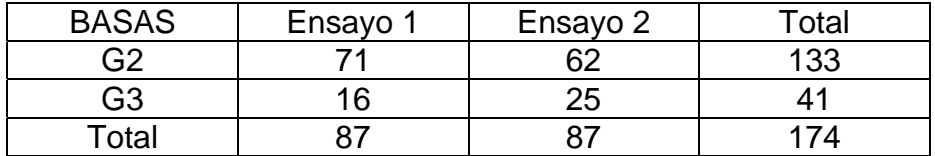

Cuadro 16: Cantidad total de basas ocupadas en el estudio.

Con estas basas, se obtuvieron 90 tablillas para G2 y 40 para G3, además de 141 reaprovechables en G2 y 45 en G3.

Con estos antecedentes se puede llegar a fabricar un total de 12 tableros de 60 x 120 cm. En anexo 1 se presenta un resumen final.

#### **5. Conclusiones**

• La metodología de corte utilizada resulta la mas adecuada, debido a que se obtiene una basa con las mismas medidas de ancho y espesor en todo su largo lo cual es muy importante para la formación de las tablillas y finalmente del tablero, además se minimiza la obtención de piezas con canto muerto.

• El clasificar en distintos grupos los promedios de diámetros menores resultó conveniente ya que mantiene en orden el proceso. Permite además dejar constancia que con esos promedios de diámetros menores puedo obtener basas con medidas que permitan un trabajo seguro, continuo y productivo.

• Las medidas de la basa y el número de tablillas obtenidas, juegan un rol importante a la hora de medir la productividad, ya que en días distintos se pueden procesar el mismo número de piezas con igual espesor y largo, pero de diferente ancho, por ello, el día que se trabaje con los mayores anchos producirá una mayor cantidad de tablillas y obtendrá un mayor volumen de producción.

• El usar el colihue como materia prima para ser procesada, nos otorga una oportunidad importante dada la disponibilidad y rápido crecimiento de esta gramínea, además nos otorga la posibilidad de fabricar una gran variedad de productos.

• El factor de aprovechamiento en las distintas máquinas depende sin duda de la calidad de la materia prima, tanto lo que entra como lo que sale y de la manera como se realiza el trabajo.

• Estandarizar la productividad registrando los tiempos y producciones reales y potenciales, calculando los factores de uso, ritmo de trabajo y factor de operación, son indicadores de un buen control para conocer el funcionamiento actual de las máquinas y en alguna medida la forma de operación de estas.

• El factor de uso es un indicador muy importante para poder analizar el tiempo necesario para producir una cierta cantidad de tableros, donde además es necesario registrar los otros indicadores, como el ritmo de trabajo en ese tiempo real de trabajo, con el objeto de analizar los estándares de producción y poder hacer mejorías en la productividad de las máquinas.

• La producción diaria o en un cierto tiempo de trabajo esta muy ligado a un factor operacional, ya que si gracias al operador la máquina funciona en buenas condiciones y por ende el tiempo real de trabajo se acerca al potencial esperado, el ritmo de trabajo puede alcanzar o estar muy cerca de lo ideal, que es lo que ocurrió con el operador dos en la formación de basas y tablillas.

• Al identificar los tiempos muertos y cuantificarlos dentro de un cierto tiempo de trabajo, permite reflexionar de que forma se puede mejorar este tipo de demoras, que por separado no parece influenciar la producción, pero sumadas tienen un valor considerable que perjudica directamente la producción.

• El almacenaje prolongado y en no muy buenas condiciones de las piezas de colihues de 4 m., la no clasificación de estos por parte del proveedor, produjo la baja del rendimiento aprovechable, pérdidas de tiempo y material, y esto finalmente se traduce en una pérdida de capital.

• Un procedimiento de trabajo es una buena alternativa para mejorar el orden de los procesos y seguir el rol que debiera tener cada trabajador en su puesto, porque de esta manera existiría un procedimiento adecuado en las labores de las máquinas, pudiendo de esta manera mejorar la producción y cuidado de estas, además de evitar los riegos de accidentes.

### **6 BIBLIOGRAFÍA**

Barnes, H. 1980. Motion and Time study. New York. E.E.U.U. 689 p.

Campos, J.; R. Peñaloza. 2000. Boletín del bambú en Chile. 1(3). 16 p.

Duijndam, P. 1987. Determinación de estándares de producción para máquinas de una fábrica de muebles. Tesis Ingeniero Forestal. Valdivia, UACH, Facultad de Ciencias Forestales. 41p.

Hidalgo, O. 1978. Nuevas técnicas de construcción con bambú. Bogota. Centro de investigación del bambú CIBAM. 137p.

Instituto de Tecnología de Productos Forestales – UACH. 2004 Desarrollo tecnológico y comercial para la fabricación de tableros decorativos de bambú con especies autóctonas. Escalamiento tecnológico diagramas y opciones de corte. 10 p.

Matus, C. 2003. Análisis del proceso de una máquina moldurera. Estudio de la productividad y aprovechamiento de Pinus Radiata. Tesis Ingeniero Forestal. Valdivia, UACH, Facultad de Ciencias forestales. 38p.

Montiel, M. 1998. Cultivo y uso del bambú en el Geotrópico. Internacional Journal of Tropical Biology and Conservation 46(3). 88 p.

OIT. 1980. Introducción al estudio del trabajo. Tercera edición revisada. Ginebra, Oficina Internacional del Trabajo. 451p.

Poblete, H.; J. Campos.; R. Peñaloza.; C. Kahler.; J. Cabrera . 2003. Bambú en Chile, El bambú en el mundo 1. 144p

Poblete, H.; J. Campos.; R. Peñaloza.; C. Kahler.; J. Cabrera. 2003. Bambú en Chile, El recurso bambú en Chile 2. 144p.

Poblete, H.; J. Campos.; R. Peñaloza.; C. Kahler.; J. Cabrera. 2003. Bambú en Chile, Antecedentes de silvicultura y manejo 3. 144p.

Prak, A.; T. Myers, 1978. Furniture manufacturing processes. North Carolina State University. E.E.U.U. 320p.

Riesco, A. 2002. Caracterización del crecimiento de especies de bambú nativos e introducidos en el Bambusetum. Tesis Ing. Forestal Valdivia, UACH, facultad de Ciencias Forestales. 42p.

Anexo 1: Abstract, Volúmenes aceptados de los grupos, Planillas de tiempos, Resumen del material

#### **Abstract**

The objective of this study was to determine the yields in the production of small boards of Bamboo *Chusquea Culeou,* for the manufacture of decorative boards.

Instigated by the initiative of a group of professionals to take better advantage of the "free-wood" resources like the Bamboo, project FONDEF D02I1016 was thus developed, the "technological and commercial Development for the manufacture of decorative boards of Bamboo with native species".

This project intends to demonstrate the viability of the use and commercialization of this raw material, granting added value and advantages over other differing raw materials.

The materials used for this study were pieces of Bamboo *Chusquea Culeou* 4 m. in length that are later proportioned in 1.3 m. in length, obtaining 5076 pieces that correspond to a volume of 4.48m3. These pieces are classified as the following groups of diameter: G1 (25 to 30 mm), G2 (31 to 35 mm) and G3 (more than 36 mm). Due to a preliminary study, it was determined that the G1 group did not provide suitable raw material for the process, thus this study was conducted using only groups 2 and 3.

The diameters were measured, arrows of the colihues, with which later the cubings were made. In addition the following were measured: the properties of humidity and content of humidity for the characterization of the material. The volumes of entrance to the phase 1 formation of bases correspond as thus G2: 0.237 m3 and G3: 0.083 m3, volume of exit to phase 1 G2: 0.108 m3 and G3: 0.039 m3 and exit of the phase 2 formation of small boards, good small boards G2: 0.015 m3 and G3: 0.007 m3, small boards for reprocessing G2:0.023 m3 and G3: 0.008 m3, bad small boards G2: 0.05 m3 and G3: 0.014 m3, the principal indicators of management and relation of the diameters to the yields and obtained surfaces.

The class of diameter, the curvature and sanitary state are all variables that affect the calculation of volumetric yields. Due to these causes 970 pieces of 1.3m in length were discounted for the presence of insect infestation, 1962 pieces for curvature and 1970 pieces for lack in diameter. With the 174 pieces remaining, the method of utilized cutting included the cepilladora and circular saw for the formation of a base; this facilitates the work with the machine Tupì with which the small boards were obtained.

## **Volúmenes aceptados del grupo 3**

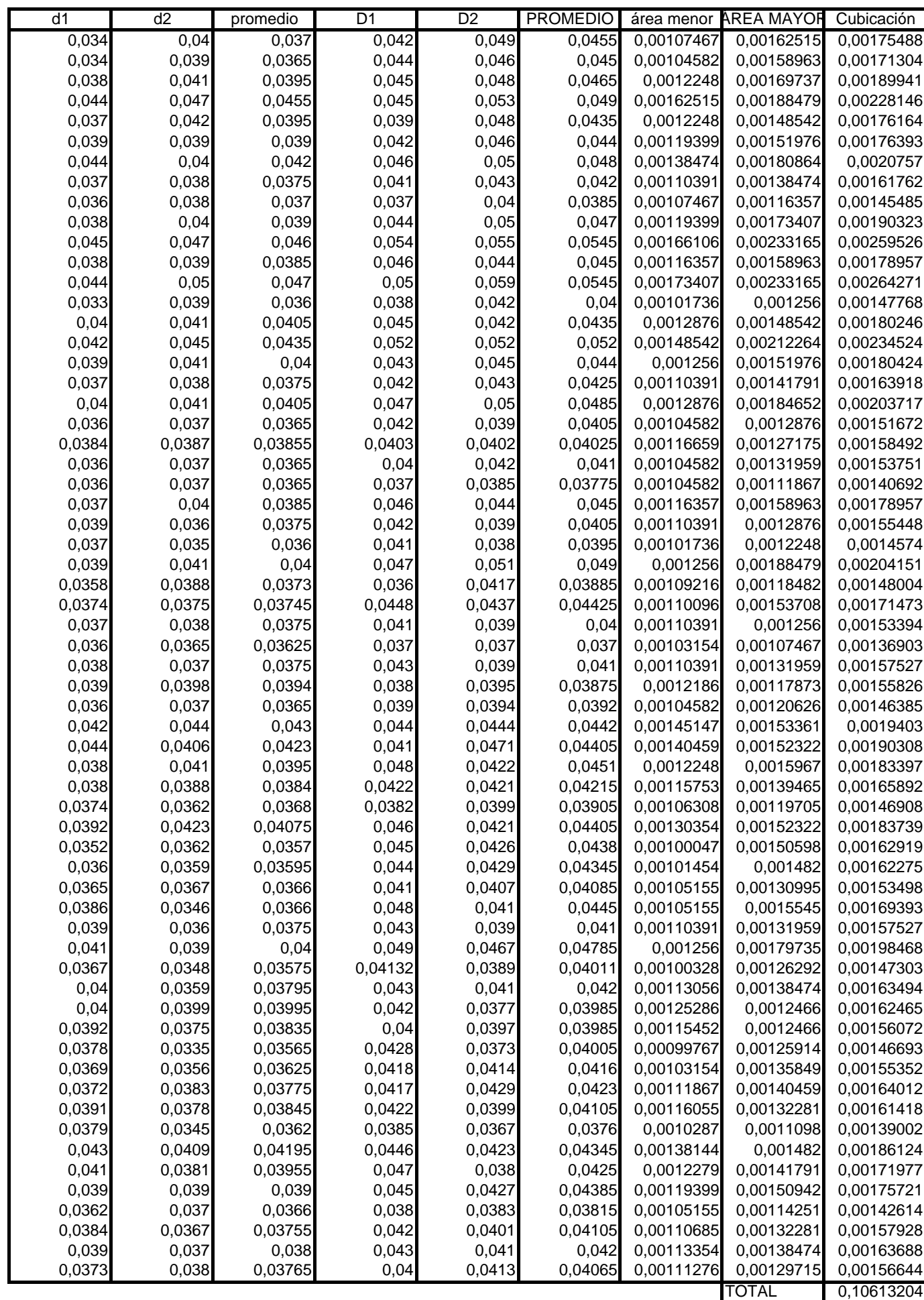

Los que los maestros rechazaron por curvatura

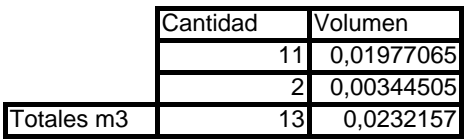

Volumen de culmos real ocupados

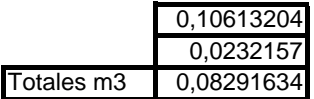

## **Volúmenes aceptados del grupo 2**

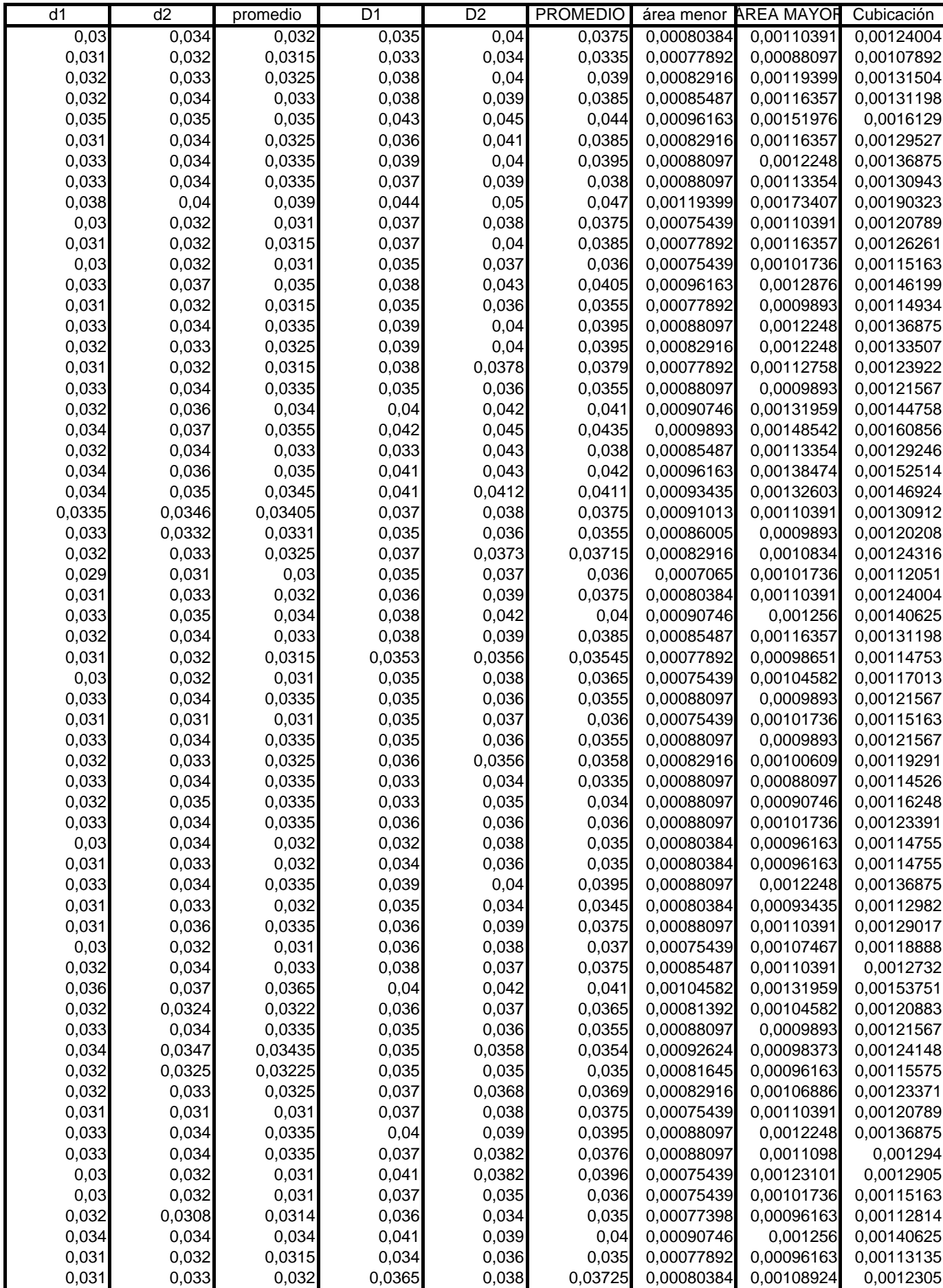

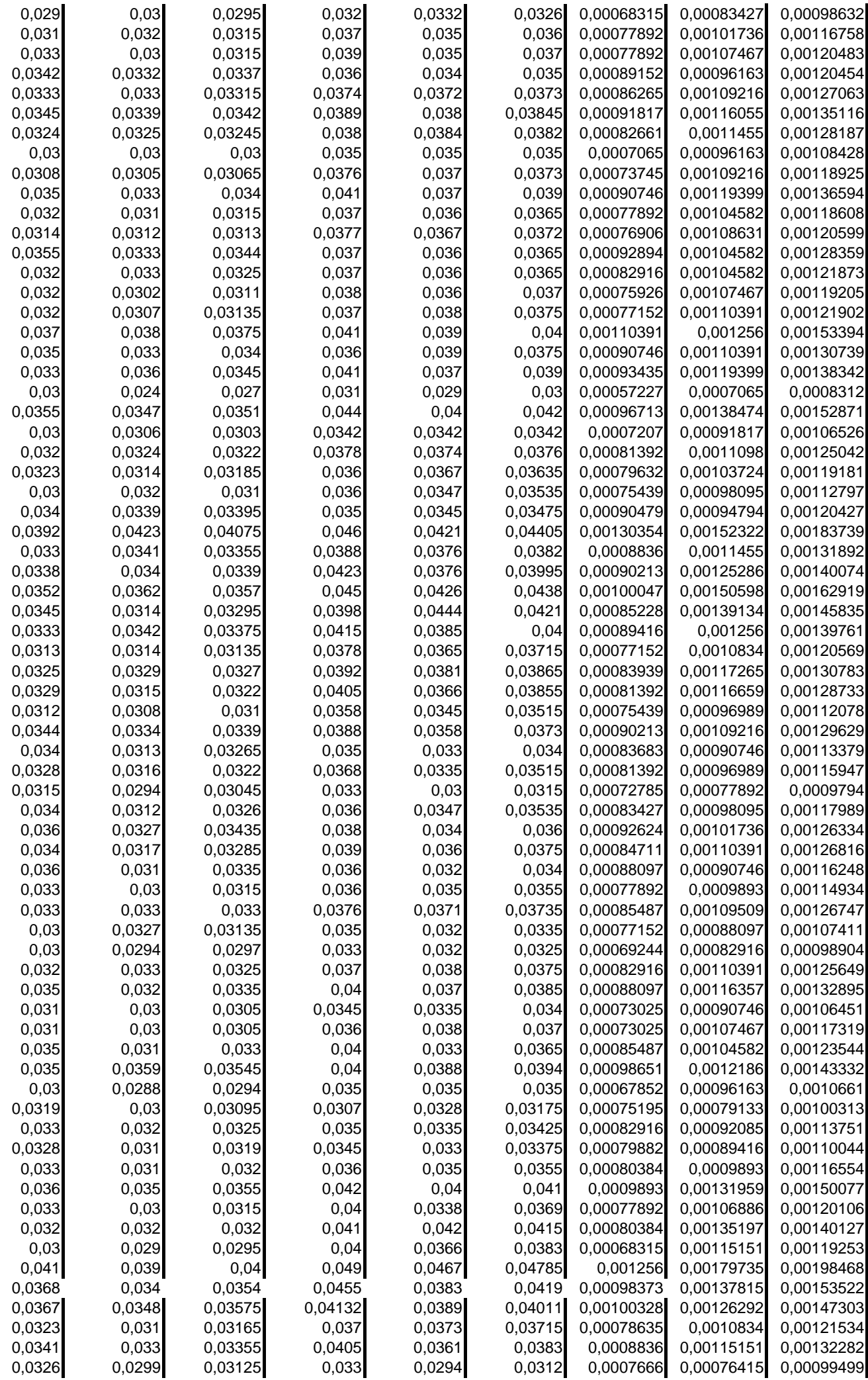

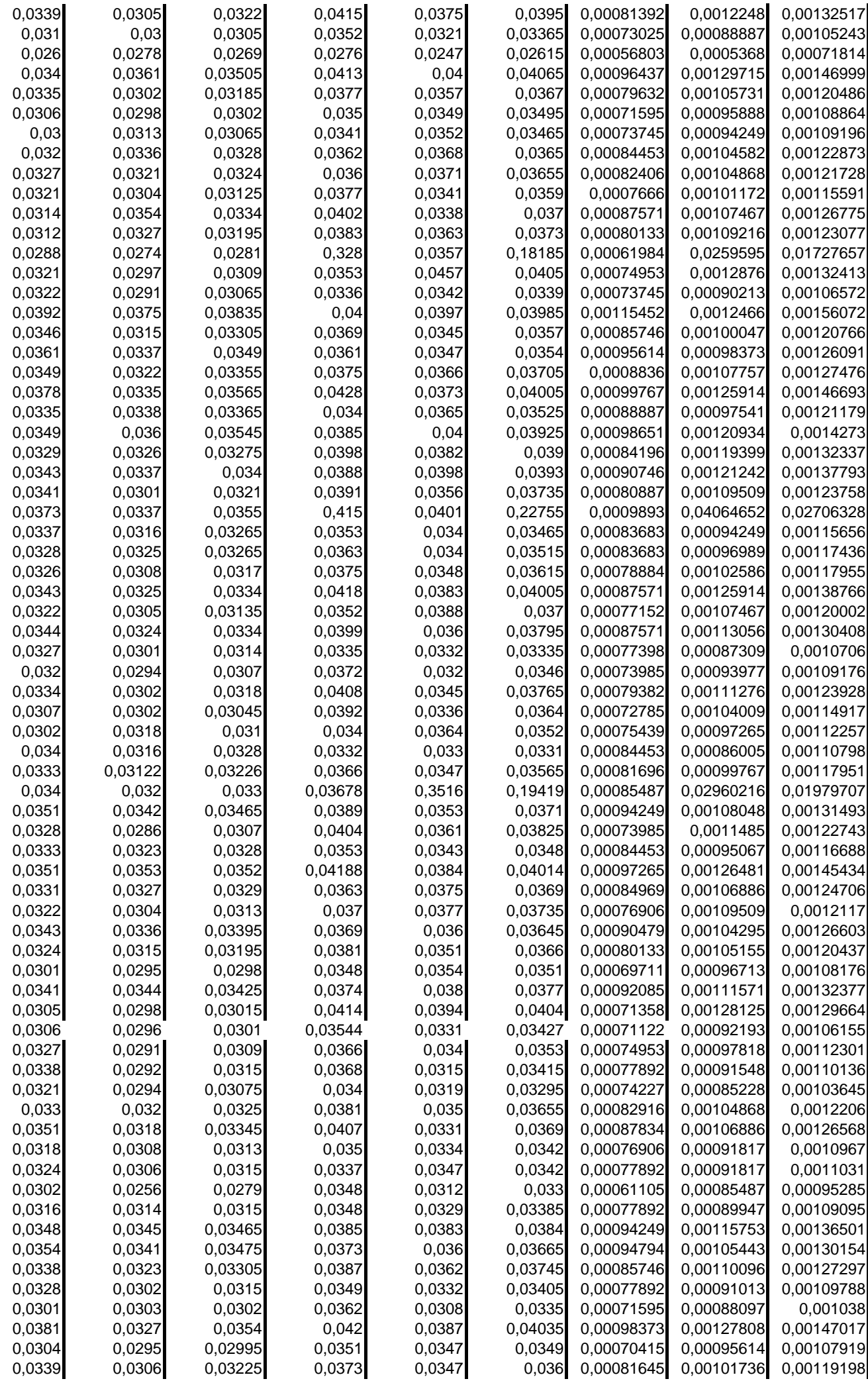

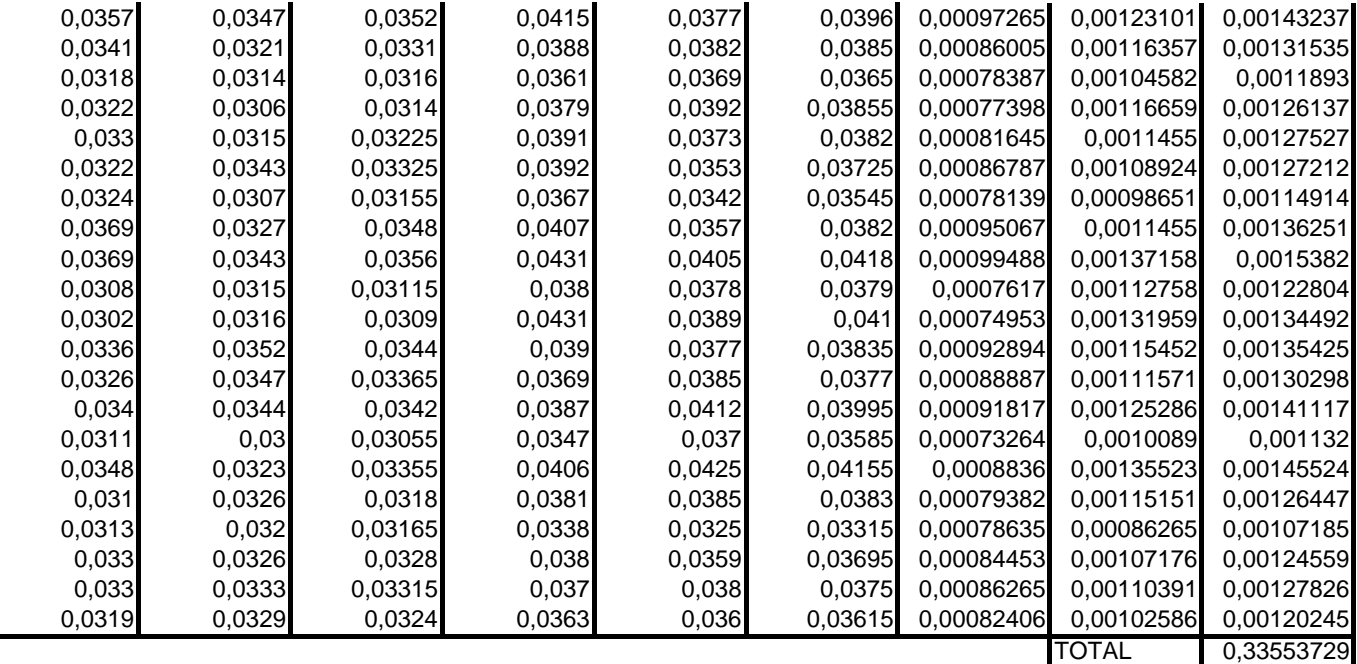

Los que los maestros rechazaron por curvatura

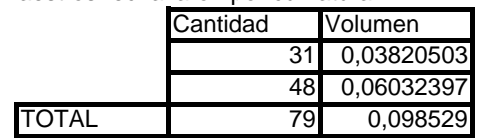

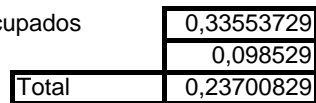

Volumen de culmos real oc

#### **Planilla de tiempos muertos Operador 1**

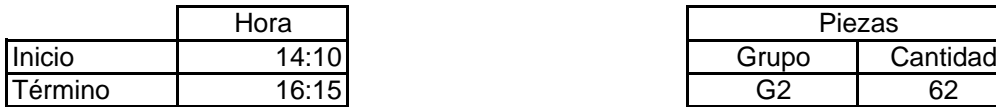

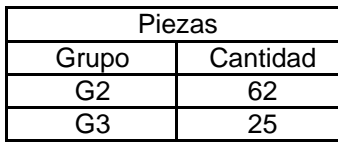

#### **Planeo de Basas**

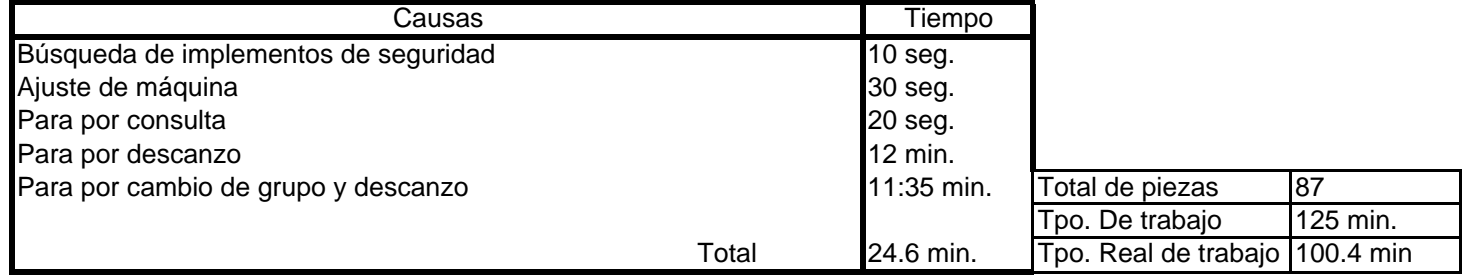

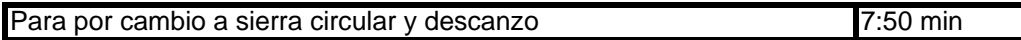

#### **Sierra circular formación de basas**

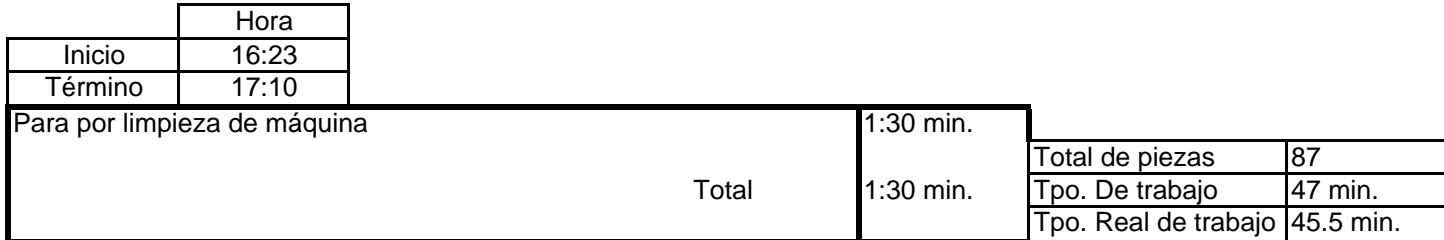

#### **Planilla de tiempos muertos Operador 2**

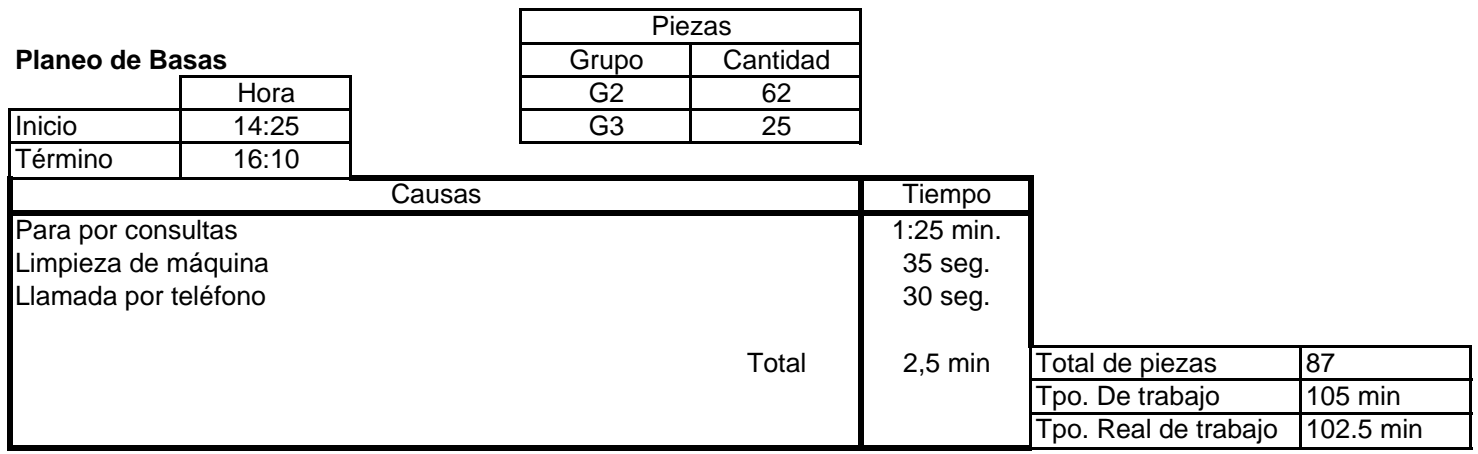

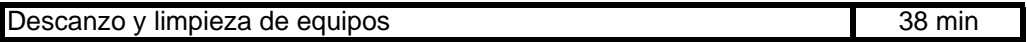

#### **Sierra circular formación de basas**

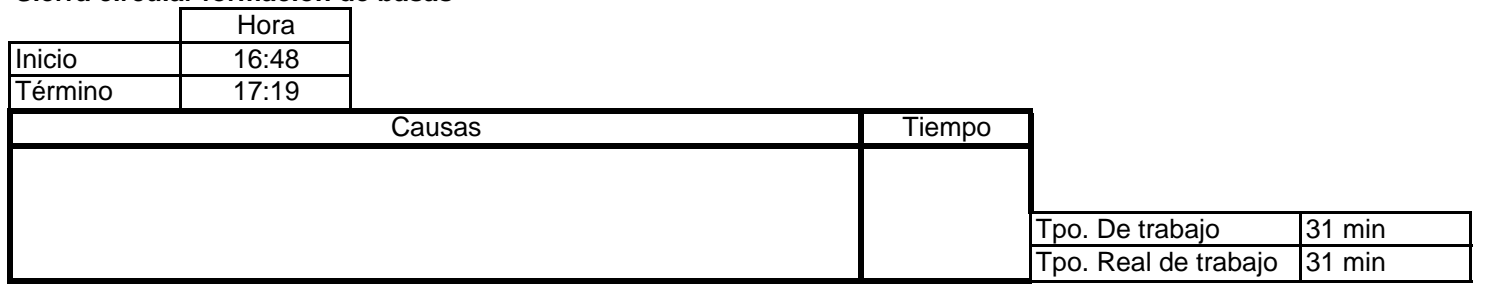

**Planilla de tiempos muertos Obtención de tablillas**

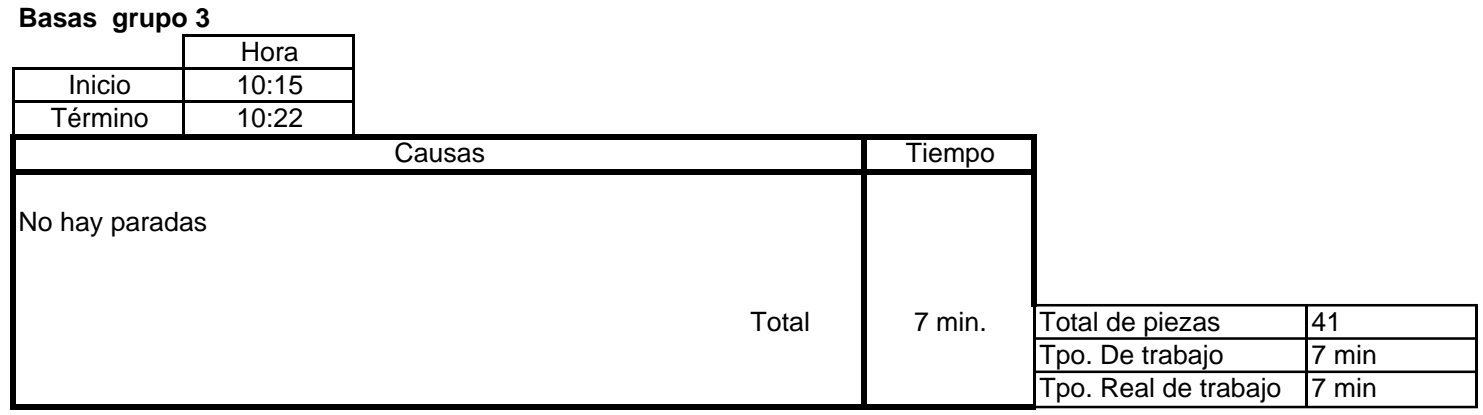

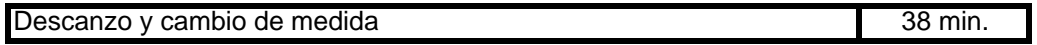

**Basas grupo 2**

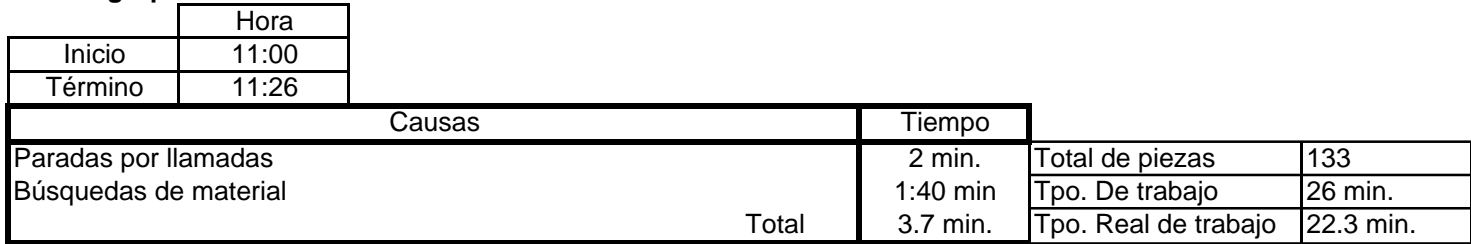

## **Resumen del material**

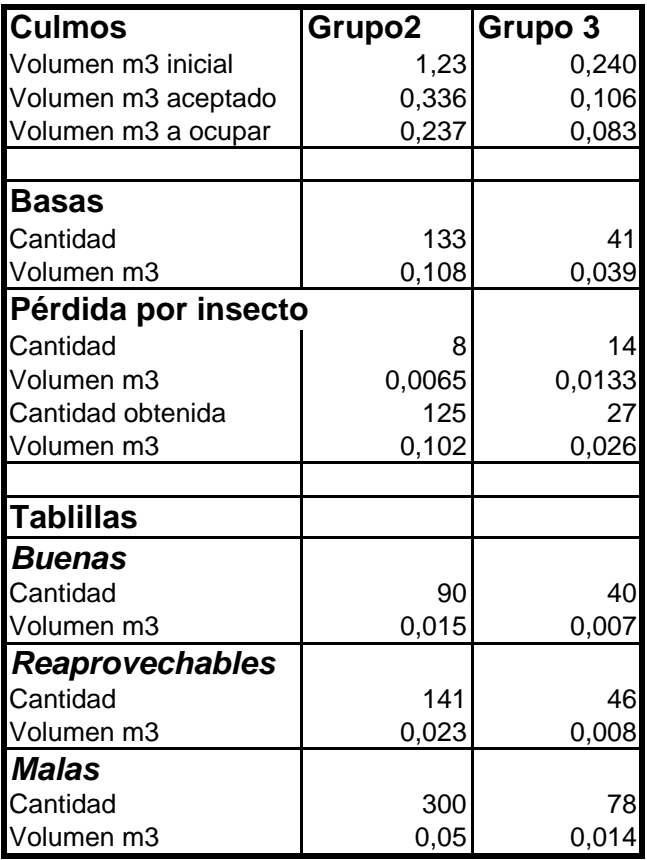

Anexo 2: Estudio preliminar

### **Estudio preliminar**

#### **1. Estudio Preliminar**

Este estudio permitirá caracterizar el tipo de material con el cual se trabajará.

Se seleccionaron tres paquetes al azar, cada paquete se dividió en tres grupos correspondientes a las tres clases diamétricas definidas en material y método. Se hace un seguimiento a cada grupo en las etapas del proceso, midiendo rendimientos y volúmenes obtenidos. Además de estos tres paquetes se obtiene un total de 20 probetas con el objeto de saber contenido de humedad y densidad básica.

#### 1.1 *Contenido de Humedad y Densidad Básica*

Para la determinación de CH, se utilizó el método de diferencia de pesada obteniendo un CH promedio de 23,4%, con un mínimo de 20,6% y un máximo de 27,3%.

Densidad Básica, el resultado promedio, considerando mediciones de muestras provenientes de material grueso y fino y de tres alturas de las piezas de colihues. Como se presenta en el cuadro 1.

Método utilizado por desplazamiento.

Cuadro 1

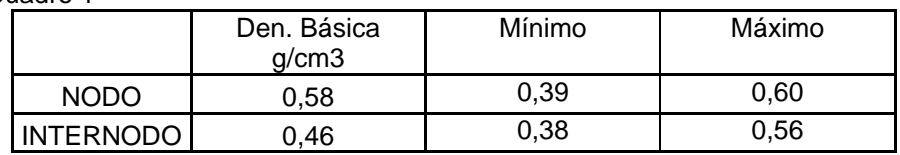

#### **1.2** *Rendimientos y Volúmenes*

Etapas que intervienen en el proceso:

- Etapa 1, trozado del paquete a 1,3 m
- Etapa 2, formación de la basa, cepillado
- Etapa 3, obtención de tablillas.

Cada paquete de colihue esta compuesto por 20 piezas brutas de 4 m. de largo con variedad de diámetros.

#### **ETAPA 1: Trozado**

Paquete Nº 1: volumen inicial de 0,075 m3.

Rendimiento aprovechables del paquete 1, lo muestra el cuadro 2:

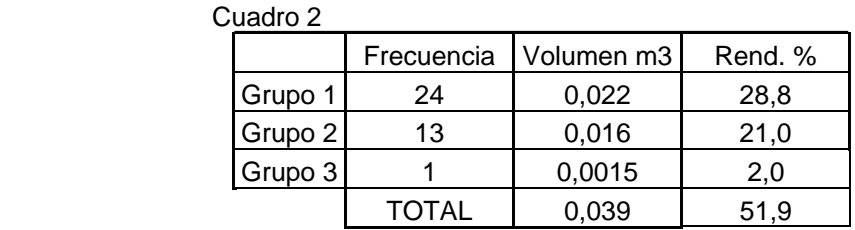

Del cuadro se desprende que el rendimiento total aprovechable del paquete 1 es de 51,9%, correspondiente al cuociente entre el volumen total trozado con el volumen inicial bruto. La diferencia se descartó por encontrarse bajo diámetro, exceso curvatura y ataque de insectos.

Además con todos los datos obtenidos se determina que el diámetro ponderado del paquete 1 es de 28,6 mm.

Paquete 2: volumen inicial de 0,064 m3.

Rendimiento aprovechables del paquete 2, lo muestra el cuadro 3:

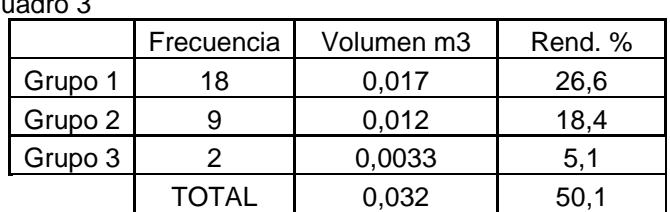

Cuadro 3

Del cuadro se desprende que el rendimiento total aprovechable del paquete 2 es de 50,1%. El motivo de pérdida de material es similar al paquete anterior.

Además con todos los datos obtenidos se determina que el diámetro ponderado del paquete 2 es de 29,3 mm.

Paquete 3: volumen inicial de 0,055 m3

Rendimiento aprovechables del paquete 3, lo muestra el cuadro 4:

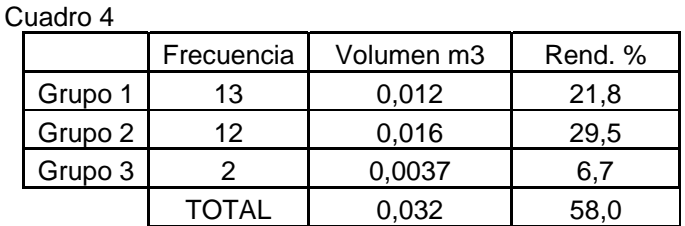

Del cuadro se desprende que el rendimiento total aprovechable del paquete 3 es de 58%.

Además con todos los datos obtenidos se determina que el diámetro ponderado del paquete 3 es de 29,4 mm.

El cuadro 5 se presenta en resumen, los rendimientos ponderados según grupos en los tres paquetes analizados para esta etapa son:

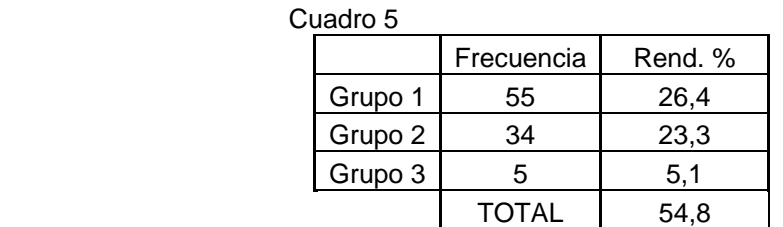

#### **ETAPA 2: Cepillado**

La siguiente etapa fue la de formar la basa, con lo cual se obtiene el resultado siguiente:

Los cuadros 6-7-8 se presenta el rendimiento por grupo dentro del paquete. Paquete 1

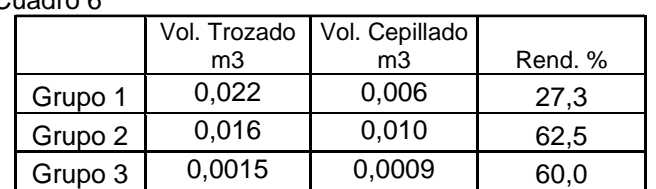

Cuadro 6

#### Paquete 2

Cuadro 7

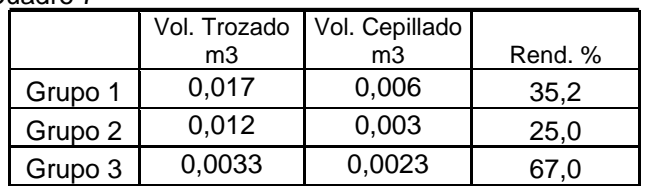

### Paquete 3

Cuadro 8

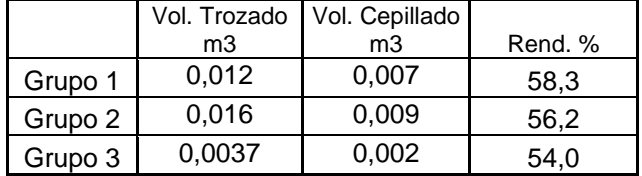

El cuadro 9 se presenta el consolidado de Etapa 2

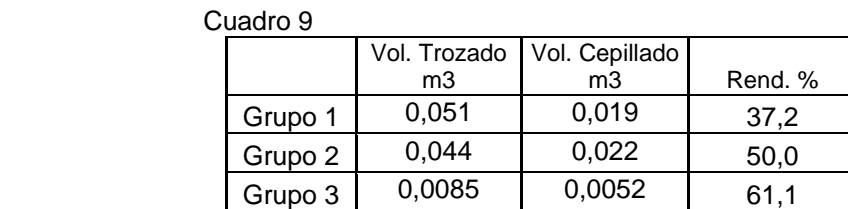

#### **ETAPA 3: Formación tablillas**

La siguiente etapa fue la formación de tablillas, las cuales deben tener un espesor de 5 mm, con un ancho variable, con lo cual se obtienen los resultados siguientes:

Rendimiento por grupo dentro de los paquetes se presentan en los cuadros 10- 11-12.

Paquete 1

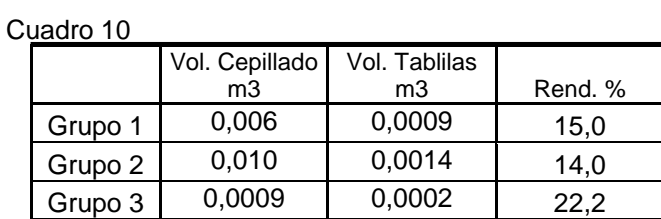

#### Paquete 2

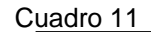

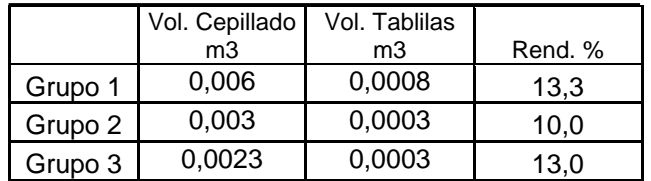

#### Paquete 3

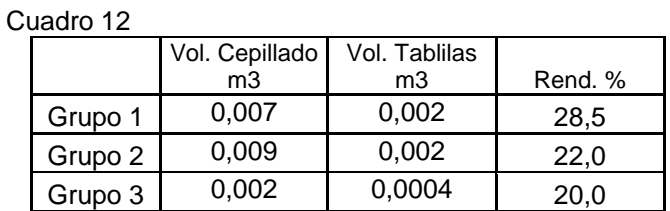

Consolidado de la Etapa 2, se muestra en el cuadro 13.

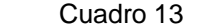

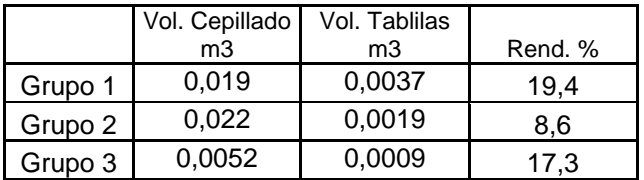

El material a utilizar según el estudio da a conocer una cantidad de 86 culmos (1,3 m largo) que no se utilizarán por defectos. Esto corresponde a un volumen de 0,091 m3, lo que quiere decir que si se ocupan tres paquetes se pierde uno por rechazo.

Cantidades de rechazo fueron:

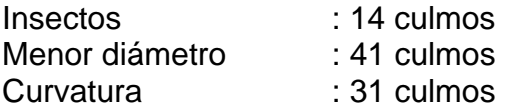

Al mismo tiempo se evaluó la curvatura del material, la cual no debe exceder los valores que se presentan en el cuadro 14 o de lo contrario, los rendimientos serán aún menores.

Curvatura máxima por grupos

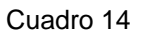

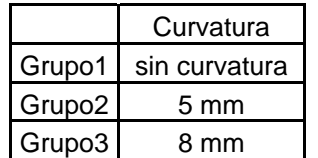

Con la ayuda del estudio se discrimina el grupo uno debido a que es improductivo trabajar con esta clase diamétrica, esto debido a que el rendimiento en la obtención de tablillas es bajo, además por basa sólo se obtiene una tablilla.

Anexo 3: Procedimiento

## **Equipo Cepilladora de Mesa y Sierra circular de Mesa**

#### **1. Alcance**

 Este procedimiento será aplicado a todo personal que este ligado con el taller de conversión mecánica.

#### **2. Objetivo**

 Dar a conocer la forma segura de la operación de la máquina y los riesgos que esta presenta.

#### **3. Campo de aplicación**

 Será aplicado a todo personal que desempeñe algún trabajo en el taller de conversión mecánica de la Universidad Austral de Chile.

#### **4. Responsabilidades**

Serán responsables de aplicar y controlar este procedimiento.

- Profesor a cargo del taller.
- Profesores del Instituto TEIM.
- Trabajadores del taller de conversión mecánica.
- Alumnos que trabajen en el taller.

#### **Elementos de protección personal**

- **Guantes de seguridad:** guantes de cuero.
- **Zapatos de seguridad:** zapatos con punta de fierro.
- **Vestuario:** oberol tipo piloto.
- **Protección auditiva:** tipo fonos.
- **Protección visual:** lentes antiparras.
- **Protección nasal:** mascarilla de genero.

Nota: todos los elementos de protección personal se deben usar durante toda la jornada de trabajo y en forma natural, sin ser intervenidos por las personal que lo utilicen.

#### **Riesgos**

**Riesgo de atrapamiento:** con el cuchillo o sierra, cuando la ropa (especialmente las mangas del oberol) queda en contacto con los elementos de cepillado y de corte.

**Riesgo de corte:** al hacer contacto directo con algún elemento de corte de estas máquinas.

**Riesgo de caídas:** por no encontrarse limpio el lugar de trabajo por donde se transita.

#### **Al momento de hacer funcionar la máquina**

- Que la materia prima a trabajar se encuentre en posición correcta y en lugar adecuado en la entrada de la máquina.
- Que lo operarios se encuentren en su lugar de trabajo.
- Las máquinas deberán estar previamente revisadas.
- Que el lugar donde se trabaje este limpio y despejado antes de empezar las labores.
- Las máquinas deben estar en su lugar y libres de obstáculos.
- Los operadores deben contar con sus elementos de protección personal.
- Revisar cada parte de las máquinas y asegurarse del correcto estado de las piezas.

#### **Al momento de intervenir las máquinas se debe**

• Desenergizar los equipos cortando la electricidad de forma directa y adecuada.

### **Norma para la extracción de piezas quebradas**

#### **Riesgos**

**Golpeado por:** alguna herramienta que esta siendo mal utilizada puede golpear al operario, alguna viruta o partícula de madera en diferentes áreas del cuerpo.

**Riesgos de corte:** por algún elemento de corte que se encuentre en el lugar de la extracción.

#### **Para la extracción se debe**

- Verificar que no haya nadie ajeno a los operadores de las máquinas.
- Desenergizar la máquina.
- Retirar alguna pieza de la máquina si es que es necesario.
- Extraer la pieza
- Calibrar la máquina
- Accionar la máquina.

#### **Para un cambio de piezas en las máquinas**

1.- Eliminar piezas de las máquinas que presenten evidente estado de deterioro, alguna melladura o estén muy cercanas al cumplimiento de su vida útil estandar.

2.- Manipular las herramientas de corte siempre con guantes y otros elementos de seguridad acordes a la situación.(overol, zapatos de seguridad, fonos, antiparras, mascarillas).

3.- Revisar cuidadosamente toda herramienta nueva de corte antes de incorporarla a las máquinas, verificando y rectificando su estado para realizar el trabajo a fin de optimizar su rendimiento productivo.

#### **Medidas Preventivas**

1.- No opere, ajuste o intente efectuar trabajo de mantención en estas máquinas hasta que:

• Usted halla sido autorizado o instruido apropiadamente en cuanto al trabajo que va a realizar.

2.- Nunca deje material quebrado y/ó atascado en las máquinas mientras estas se encuentren funcionando.

3.- Nunca acercar las manos a los elementos cortantes cuando estos se encuentren funcionando **"ni siquiera para sacar una pequeña astilla o pieza enredada".** En cualquier caso similar lo primero que se debe hacer es detener la máquina y luego efectuar las correcciones necesarias.

4.- Mantener el área de trabajo libres de objetos que puedan obstruir el paso.

#### **Generalidades**

- Queda prohibido el ingreso al taller a personas extrañas.
- Esta estrictamente prohibido fumar en el taller.
- Mantener una conducta laboral seria frente al trabajo.
- Siempre que las máquinas sean intervenidas por terceras personas, esto deberá ser informado al profesor encargado del taller.
- Cualquier actividad que se quiera realizar por personas que no estén relacionadas directamente con el taller debe ser informado al profesor e encargado del taller.
- No obstruir las vías de evacuación.
- Siempre deben estar funcionando los extractores de polvo del ambiente.
- Cuando una máquina entra en funcionamiento siempre debe accionarse el sistema de aspiración centralizado.